## Project Report of W4115: Programming Languages and **Translators**

by: Benjamin Kornacki (blk2129) Thomas Rantasa (tr2286) Chengchen Sun (cs2890)

## **1. Introduction**

This is the final project report of Language: Movelt, which can be used to implement 2D image movement easily yet giving stunning effects. This language supports drawing rectangles, ellipses, and lines on an empty graph and easily implementable animation features that can be combined with arithmetic operations and flow-control methods to create relatively powerful animation and physical simulations. Movelt also implements arrays allowing for mass-processing of objects with similar purposes and operational ease.

## **2. Language Tutorial**

Our language can be downloaded directly via google code.

**2.1**

Download source tar.gz file or use svn to check it out directly from: *http*://plt-2dcompiler.googlecode.com/svn/trunk/

Compiling the source files requires a full OCaml enviroment with Thread, Graphics, Unix and String libraries on top of the basic installation. Our compiler has been fully tested and debugged on Mac OS X and Ubuntu 11.10 32bit.

## **2.2**

We present a simple tbc file below. This is a simple hello world program called hello.tbc, which prints the String "hello, world!" onto the OCaml graphics screen at position (200, 200).

1 run() 2 { 3 string s; 4 s = S:{200 200 "hello, world!"};

```
5 print(s);
6 halt(5000);
```
7 }

The run() is the function that will be first called when program is executing (similar to main() in C). The Compiler will look for the run() function to start and begin execution in it's body. Line 3 declares a string identified by "s" and line 4 assigns a value to it. Line 5 calls the built-in print to display the string on the graph. Line 6 suspends the graph for 5000 milliseconds so that the graph remains visible to the eye for the designated period.

## **2.3**

Write ./tbc < hello.tbc in the command line to run the program. This will cause a graph to appear, that contains the single string "hello, world!".

## **2.4**

If you want to see the generated bytecode, simply add the option -b to the compilation command i.e. ./tbc -b < hello.tbc. Below is the resulting bytecode for the hello world program.

```
0 slots to store global variables
0 Sgraph
1 Jsr 3
2 Hlt
3 Ent 30
4 Litst200 200 "hello world!"
5 Sfp 30
6 Drp
7 Lfp 30
8 Jsr -1
9 Drp
10 Litin 5000
11 Jsr -2
12 Drp
13 Litin 0
14 Rts 0
```
These instructions will be explained in the "Architectural Design" part.

## **2.5**

This completes a very first look at coding in MoveIt. The source package for MoveIt contains more complex code samples and demonstrations which can be run using the following commands.

./tbc < test/demo-array-bubble-sort.tbc

./tbc < test/demo-bounce.tbc

./tbc < test/demo-hello.tbc

## **3. Language Reference Manual**

## **3.1: Lexical Conventions**

## **3.1.1: Tokens**

There are five types of tokens: identifiers, keywords, constants, operators, and other separators. Blanks, horizontal and vertical tabs, newlines and comments are ignored except when they're used to separate tokens. Generally, whitespace will separate two tokens.

#### **3.1.2: Comments**

The symbol (: starts a comment, and :) will terminate it. Comments do not nest.

## **3.1.3: Identifiers**

An identifier is a sequence of letters and digits, and the underscore . The first character of an identifier must be a letter. Identifiers can represent any variables defined in our language.

Identifiers must be global unique meaning that you cannot have a rectangle named a and an array named a at the same time.

### **3.1.4: Keywords**

The following words are reserved as keywords and thus cannot be used as identifiers for the reasons mentioned below:

int, string, rectangle, ellipse, line, shape. used to declare specific variables

for, if, else, while, return: Used to control the flow of program.  $v1, v2, v3, v4$ : Used to get the value in shape elements.

### **3.1.5: Constants:**

There are three kinds of constant: integer-constant, string constant, and shape constant

#### **3.1.5.1: Integer constant**

An integer constant is a sequence of decimal digits 0 - 9. For example, 3042, 0097 are valid integer constants while 0x64, 0d55, 7f32 are not valid. Floating point numbers are not supported by our language.

The negative symbol (-) can be added before an integer to represent this is a negative number.

Integer constant can be assigned to an integer variable, or elements in an integer array.

#### **3.1.5.2: String constant**

A String constant has the form of S:{<x\_val> <y\_val> <string>}. Values are separated by space.  $\leq x$  val> is the x coordinate of the starting point i.e. bottom left point of this string.  $\leq$  val> is the y coordinate of the starting point.  $\leq$  string> is a plain string enclosed with two quotation symbols "". The capital S, the colon, and the two braces are compulsory to represent a string variable.

String constant cannot be assigned to an array. MoveIt does not support arrays of string constant.

#### **3.1.5.3: Shape constant**

Shape constants can be of one of three types: a rectangle, an ellipse, and a line. There is a general type called shape. This is used when a function can take any type of shape regardless of whether it's a rectangle, an ellipse, or a line.

Shape constant must be defined like R: $\{<$ v1> <v2> <v3> <v4>}, E: $\{<$ v1> <v2> <v3> <v4>}, L:  $\{\langle v_1 \rangle, \langle v_2 \rangle, \langle v_3 \rangle, \langle v_4 \rangle\}$ , S: $\{\langle v_1 \rangle, \langle v_2 \rangle, \langle v_3 \rangle, \langle v_4 \rangle\}$ . For rectangles, v1 and v2 represent the coordinate of bottom left point of the rectangle, v3 and v4 are the height and width of the rectangle respectively. For ellipses, v1 and v2 represent the center and v3, v4 represent the x-radius and y-radius. For lines, v1 and v2 represent the starting point of the line, v3 and v4 represent the coordinate of the end point. A shape it can be casted to any of the above. One key feature for shape is that v1 to v4 can be expressions. for example, R: $\{i+1\}+1\$ 3\*k 4\*l} is valid if i, j, k, l are valid integers.

Shape constant can be assigned to a shape variable, or an element inside a shape array.

#### **3.2 Variables**

A variable is one specific memory area of which the value can be modified and accessed through the program. You can perform read and write operations on them, and pass them to function calls.

### **3.2.1: Single variable**

Variables can be defined by type. We have these types in our language: int : declares this is an integer variable. string: declares this is a string variable. rectangle: declares this is a rectangle variable. ellipse: declares this is an ellipse variable. line: declares this is a line variable. shape: declares this is a shape variable. The definition syntax is to use the keyword followed by a valid identifier. For example, int abc9 is a valid variable of int, but string int is not a valid identifier, as int is not a valid identifier name.

#### **3.2.2: Arrays**

Arrays are defined a little differently by putting array size within brackets following the name: int ab[10] declares an integer array with 10 integers inside it, rectangle r[30] defines a rectangle array with 30 rectangles inside it and so on. To get a specific element within the array, simply put the index within the bracket. For example, ab[8] will reference the 9th element in the array. Like C, the index starts from 0 and ends at size-1.

#### **3.2.3: Variable declaration**

For simplicity, in Movelt, we force the declaration of all variables to be at the first place of a scope i.e. at beginning of the file or at beginning of a function.

The declaration and initialization must be divided onto two lines, meaning that an operation like:

rectangle  $r = R: {10, 20, 30, 40}$ ; will not be accepted.

## **3.3: Scopes**

In MoveIt we have a global scope and a local scope. All variables declared in global scope can be referenced within local scope, but not vice versa. Functions cannot reference other functions' local scope variables.

The static scoping method is adopted in Movelt. For example, the following code:

```
 1 int a;
  2 assign()
  3 {
 4 a = 4; 5 }
  6 run()
  7 {
 8 int a;<br>9 a = 44
       a = 44:
 10 assign(a);
11 print int(a);
 12 }
```
Will print out 44, not 4 as that would imply dynamic scoping.

#### **3.4: Functions**

#### **3.4.1: Function definitions**

A function is defined with a valid identifier as its unique name, followed by a pair of parenthesis, which may have parameters inside it or not. Parameters must be single variables and declared with type. The function body is enclosed with a pair of braces {} which may have or have not return a value. If there's no return value, a default integer 0 will be returned. A function is not required to be defined with a type.

For example, the following are valid function definitions:

```
draw a bar(int start, int end)
{
```

```
 line l;
         l = L: {start end start + 100 end + 200}; print(l);
          halt(5000);
}
give_a()
{
          return 9;
}
```
## **3.4.2: Built-in functions**

In MoveIt, the graph is drawn by calling built-in functions. We provide two built-in functions, named print() and halt() to construct the graph, and another two: print  $int()$  and dumpstack() for debug use. Although they're debug functions, you may call them in your program if you

wish.

The definition of each built-in functions are:

print(<var>): <var> is a string or a single shape variable, with shape type correctly set i.e. a rectangle, an ellipse, or a line. when calling print(), it will print the string/shape according to its parameters. On error, it will print an exception to the terminal and close the program. halt ( $\langle \text{var} \rangle$ :  $\langle \text{var} \rangle$  is an integer. This function suspends the graph for  $\langle \text{var} \rangle$ milliseconds and will clear all the graph after that.

print  $int(\langle var \rangle)$ : This function will take an integer and print it to the terminal screen. dumpstack(): This function will dump current stack to the terminal screen.

## **3.4.3: Return values**

The function's return value is not defined nor checked in MoveIt. As a result, if you return a rectangle type to a variable of int type, the type check will fail. Also, only one single value will be returned, arrays are not supported.

## **3.5: Operations**

## **3.5.1: Arithmetic/Logical operations**

In MoveIt, arithmetic and logical operations are permitted on integers. We support the following arithmetic operations:

+ -> add two integers

- -> subtract two integers

\* -> multiply two integers

/ -> first divided by second

== -> is the two integers equal?

!= -> is the two integers not equal?

>= -> is first larger or equal second?

<= -> is first smaller or equal second?

> -> is first larger than second?

< -> is first smaller than second?

Arithmetic operations, are left associate and \* / will have higher priority over + -.

## **3.5.2: Movement operations**

The basic operations on shape and string are movement. MoveIt has two definitions of movement, namely MoveTo and MoveBy.

The syntax of MoveTo is the => operator on a shape or string. For example, to move a rectangle's starting point to {100 100}, use:

 $r$  =>  $(100 100)$ 

For MoveBy, use ->. This will make the shape/string's starting point move by a vector. For example, to move an ellipse e to 50 pixels down and 50 pixels left, use:

 $e \rightarrow \{-50 -50\}$ 

In short, Movement operators directly manipulate the coordinates of shapes/strings.

## **3.6: Array and Shape References**

It's easy to load and store value into arrays. For example:  $a[2] = 4$  will assign value 4 to the integer array a's third element; a[9] = a[7] will assign eighth element's value to tenth's of array a. For shape, use the system reserved tokens v1 - v4 to access respective value. For example: rectangle r;  $r = R: {10 20 30 40};$ print\_int(r.v1); print  $int(r.v2)$ ;  $print$ int $(r.v3)$ ; print\_int(r.v4); will print out 10 20 30 40.

## **3.7: Expressions**

Expressions are basic operations terminated by semi-colon. Expressions include:

- a. constants
- b. variable names

c. binary arithmetic/logical operations

- d. assignments
- e. function calls
- f. movements
- g. get index values

h. another expressions enclosed by two parenthesis.

All these must be handled properly and will be discussed in the architectural design part.

#### **3.8: Statement:**

#### **3.8.1: The flow control**

Statements are groups of expressions. Usually statements are divided into blocks by using flow-control keywords. Movelt supports if, else, while, return, and for.

#### **3.8.1.1: if / else**

If is used to switch execution of either one blocks based on the result of an expression, or just determine if one block should be executed or not. The syntax of if is:

```
if ( expression ) { block 1 } else { block 2}, or
if ( expression ) { block }
```
The else is not mandatory. if expression is true, in the first case it will do block\_1, in the second case it will do block; if it is false, in the first case it will do block 2, in the second case it will do nothing. Expression will be evaluated before blocks are ever executed.

#### **3.8.1.2: while**

While is used to do a loop based on some criterion. The syntax of while is:

```
while ( expression ) { block }
```
it will first evaluates the expression to see if it is true. If yes, continue on doing block. After block is done, go back to expression again and evaluate if it is true. Once the expression is evaluated to false, it will skip the block and jump out of while, continuing to execute on the next expression after while.

#### **3.8.1.3: for**

the for is a more complex version of while: it has three expressions and one statement block: for ( expr1; expr2; expr3 ) { block }

for will evaluate expr1, then judge if expr2 is true. If yes, go on executing block. After block is finished, execute expr3, and go back to judge if expr2 is true. Once expr2 is judged as false, it will break for and continue on doing the statements after the block.

#### **3.8.1.4: return**

return will return a specific value to the place where this function is called. The syntax is simply

#### return <var>

Where var can be a variable, a constant, or an expression. Be careful that return cannot return the function itself. For example, in the factorial function, f(n) needs to call n\*f(n-1). In this case, return cannot be applied on n\*f(n-1).

#### **3.8.2: The first run**

The program will starts from a function called run(). If there's no such function, compiler will complain and terminate.

## **4. Project Plan**

#### **Process:**

Our project was very much a team effort. Planning was the most important part of our process. We tried to constantly set deadlines for ourselves. This started at the very beginning of the semester when our group first got together. We immediately distributed responsibilities and set deadlines for ourselves.

 Specification occurred mostly at the beginning of the term. However, as we were working, if we thought of a feature that we would like to add or remove, we would immediately halt the production and work to redefine the specification and change anything that needed to be changed.

 When it became time to start writing code we did almost all of it together. We did not necessarily all work on the same code at the same time, but we were always in the same

room together. This allowed for constant communication in case anyone had any questions or suggestions for how we can make the project better. Testing was a constant process during development. Whenever anything was implemented, we would immediately test it to ensure it works exactly as we want it to.

#### **Style Guide:**

While writing the code, we constantly emphasized documentation. Anything that anyone wrote must be documented in some way so that the other members of the group could understand what one member had written if he wasn't around to explain it.

Other then that, we did not specify any particular style to use for the project. Since we were with each other while we were wrote the majority of the code, there was no need to have a specified style guide, since we were in constant communication. That is any question on how to write or format a chunk of code we be answered immediately by another member of the group. The only thing we stressed was clarity. We allowed ourselves to write the code however we liked, it just had to be clear.

#### **Timeline:**

September 20: First Group Meeting/ Project Idea

September 28: Proposal

October 15: Implement AST, Scanner, and Parser

October 22: Implement Interpreter and hello\_world.tbc

October 31: Language Reference Manual/have current code completely debugged and running as desired

November 15: Have full implementation of interpreter/begin working on compiler and bytcode interpreter

December 1: Run hello-world.tbc using bytecode interpreter and compiler

December 15: Have full implementation of entire project

December 17: finsih debugging/ write demo's for presentation

December 20: Present to Professor Edwards

December 21: Implement arrays

December 22: Final Report

#### **Roles and Responsibilities:**

 Most of the project was done as a team. We would work sitting next to each other so that we could easily collaborate with each other. We would each focus on individual aspects of the project however, but no one was the sole contributor to any part of the project.

In terms of what we individually did, Benjamin Kornacki worked a lot on testing and writing the demonstrations that would show off the compiler. Chengchen Sun worked primarily on the compiler (i.e. the compile.ml and and execute.ml). Thomas Rantasa worked primarily on the bytecode interpreter (i.e. bytecode.ml). There was an equal contribution on most of the other files (ast.ml, scanner.ml, etc). The interpreter (i.e. interpreter.ml) was implemented mostly by Ben and Chen, but was not used in the final version of the project.

#### **Software Environment:**

 For the project we used the svn development tool from google code. All of our file sharing including code updates, progress reports, language reference manual as well as the final report were comitted and editted using google code and google docs.

The code is written entirely in O'Caml. Since we use the O'Caml graphics library, there was no need to translate the code to another language.

#### **Project Log:**

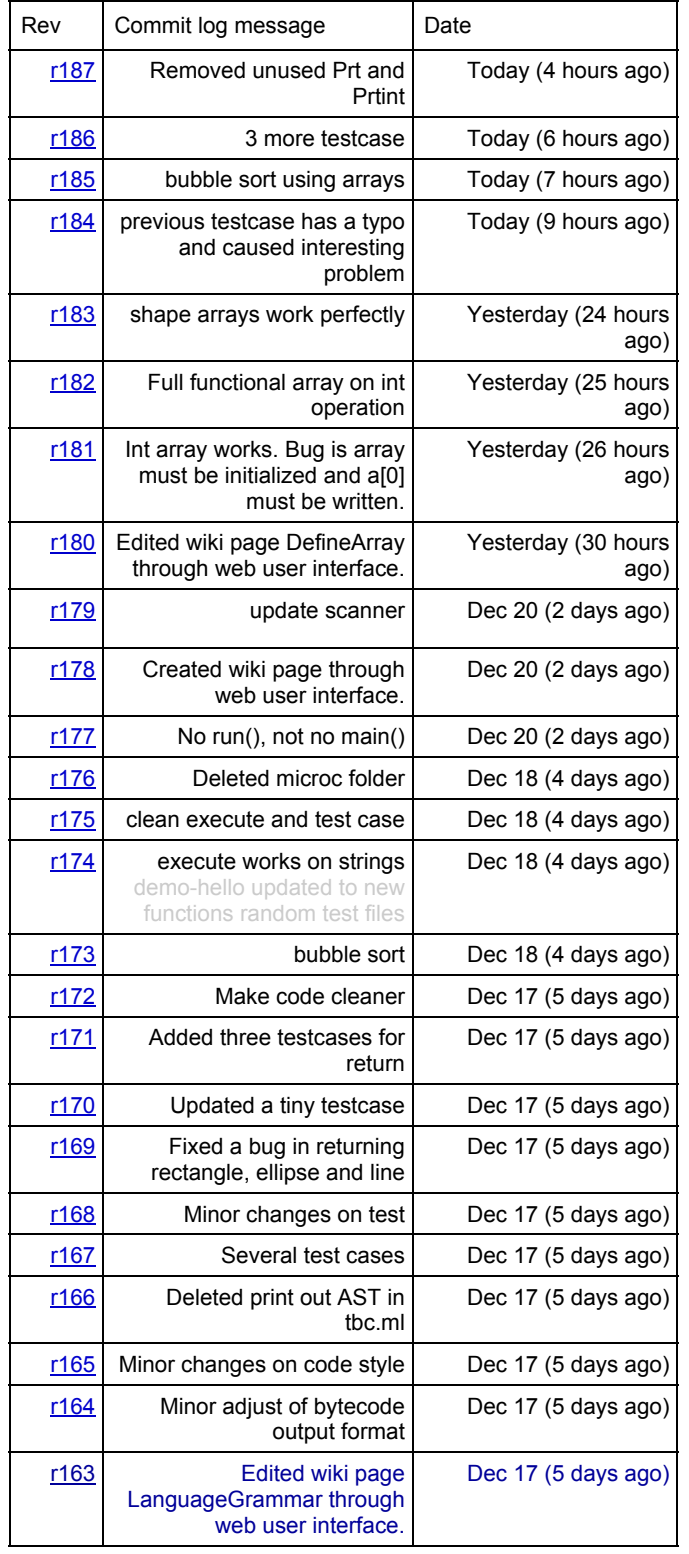

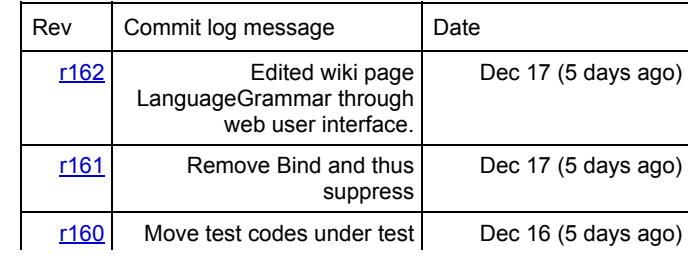

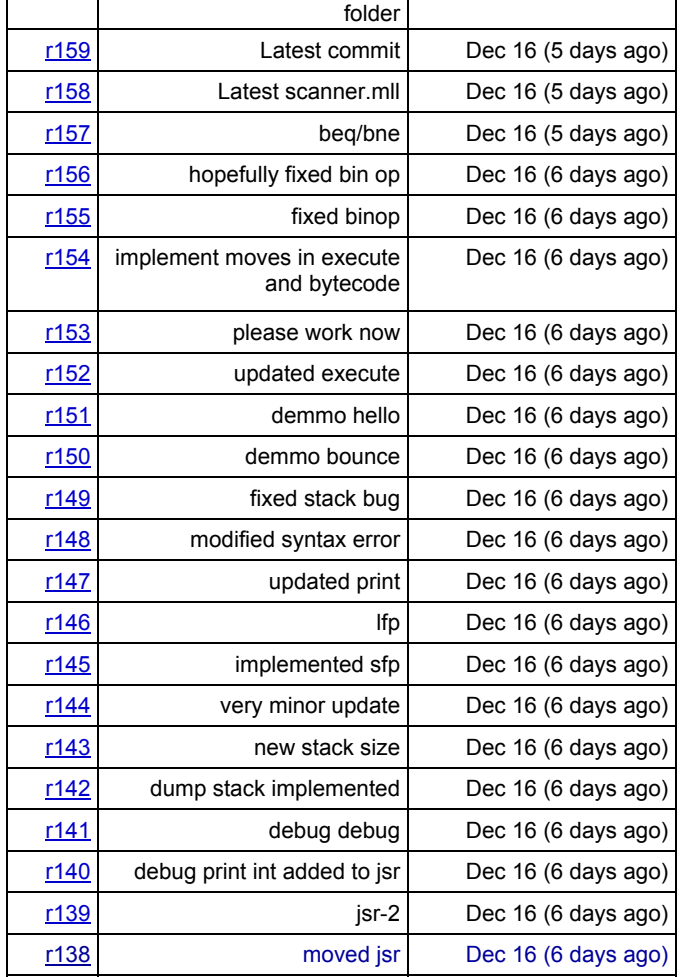

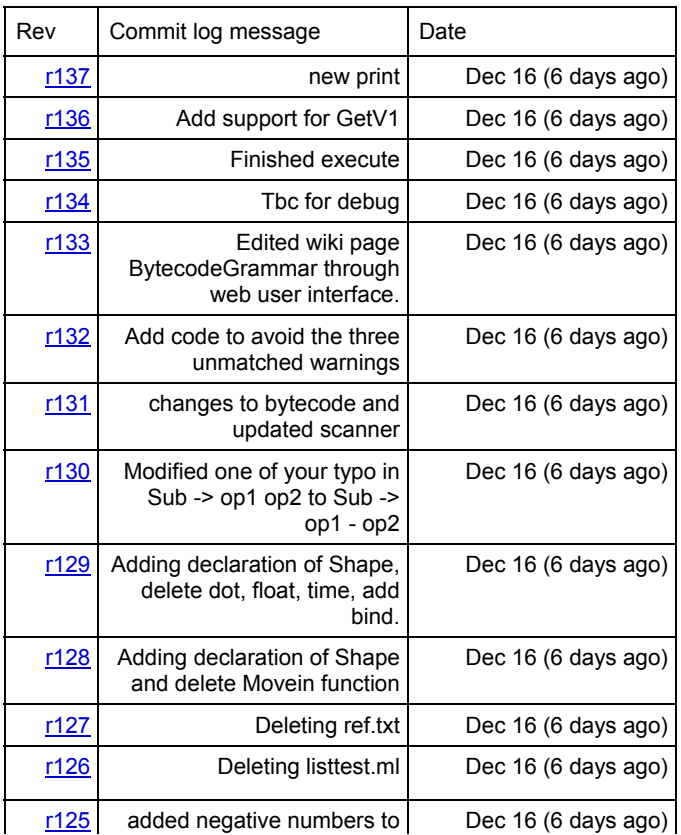

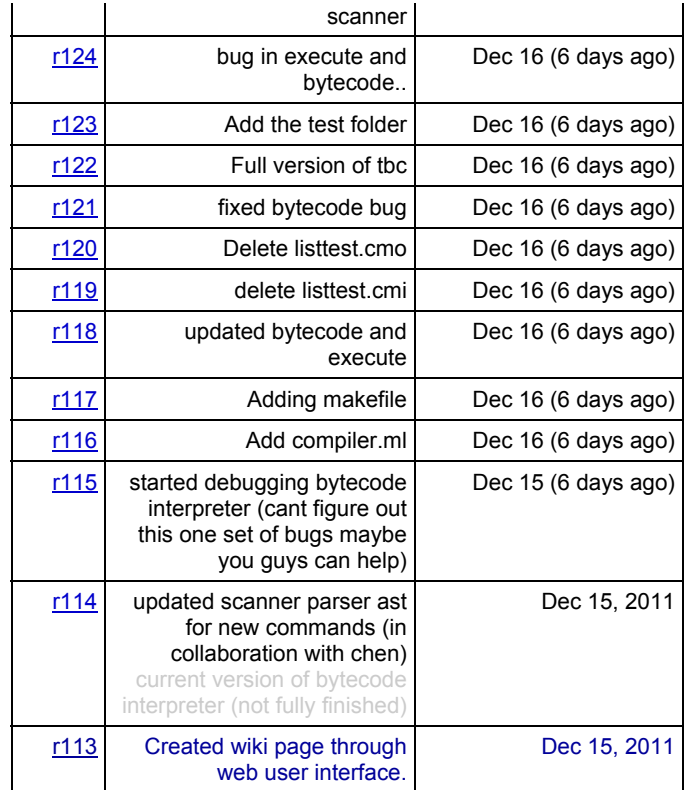

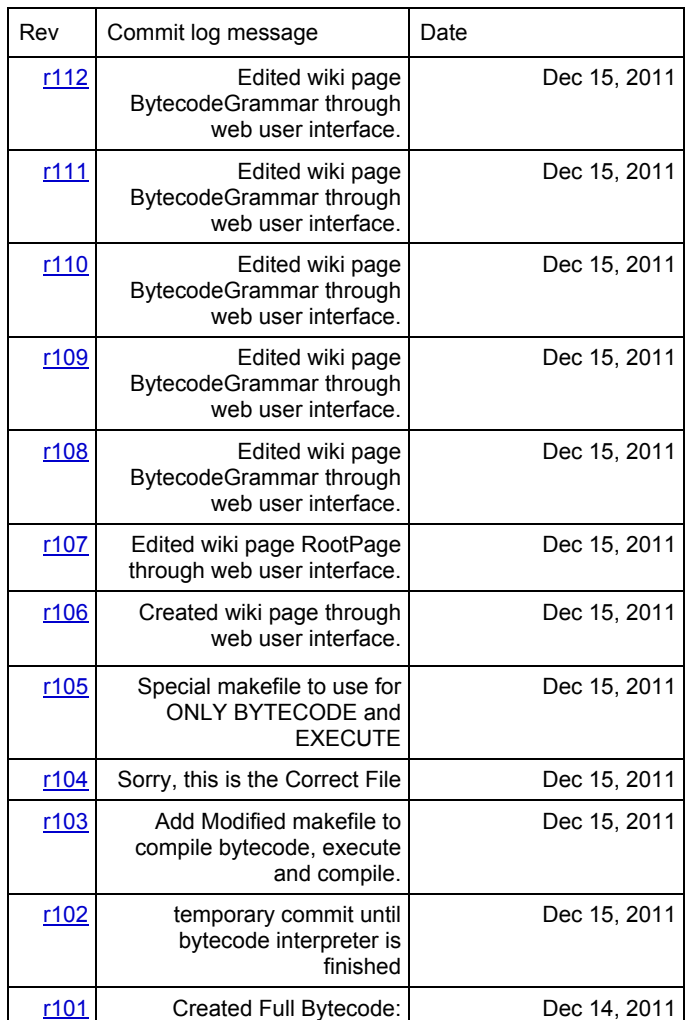

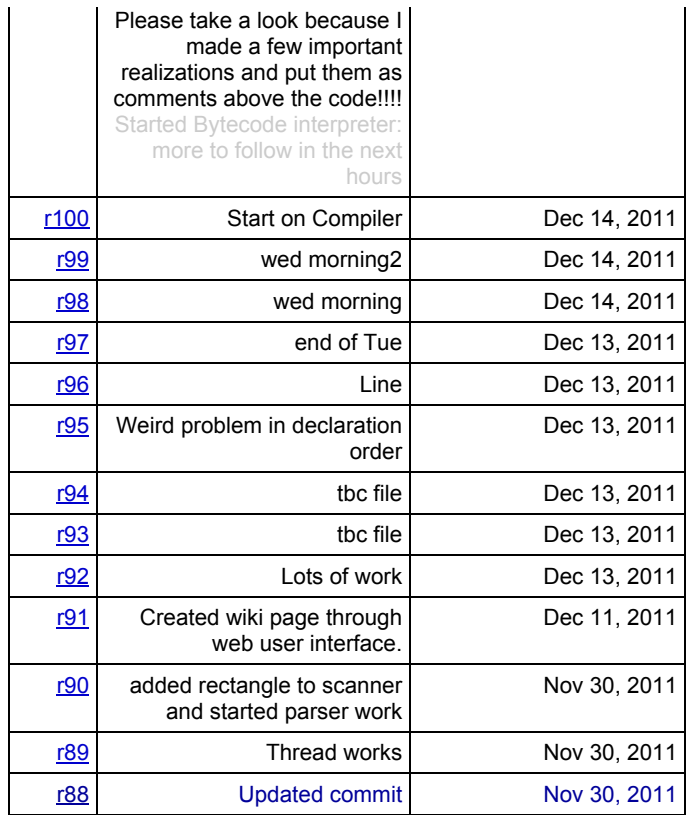

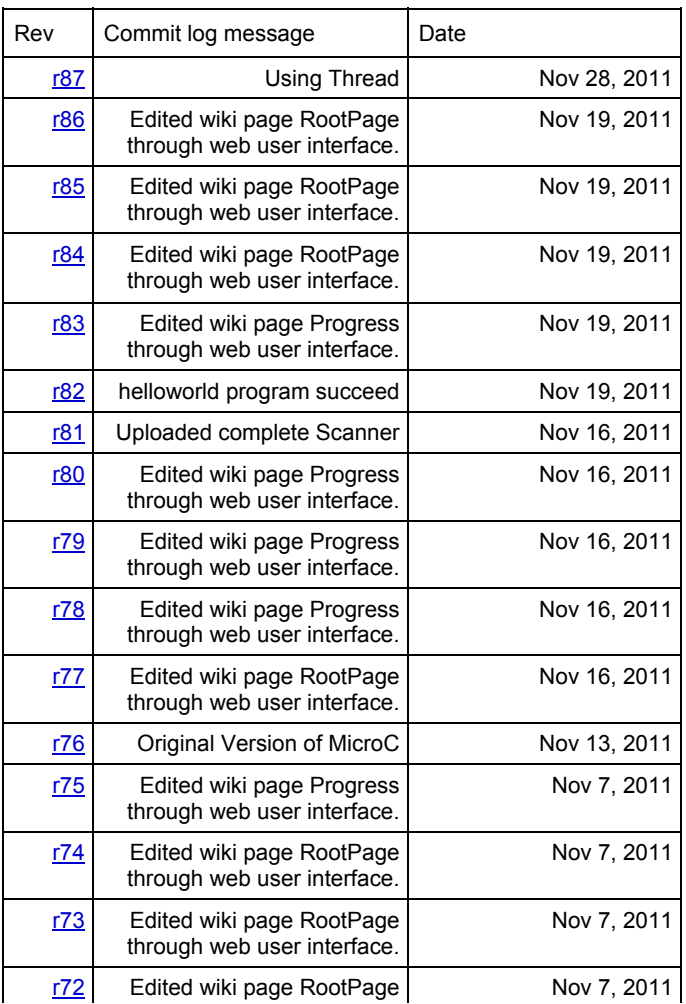

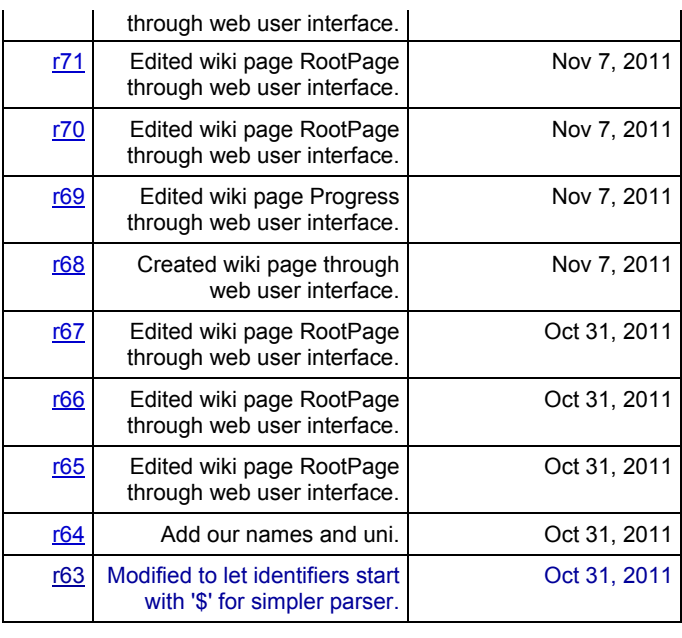

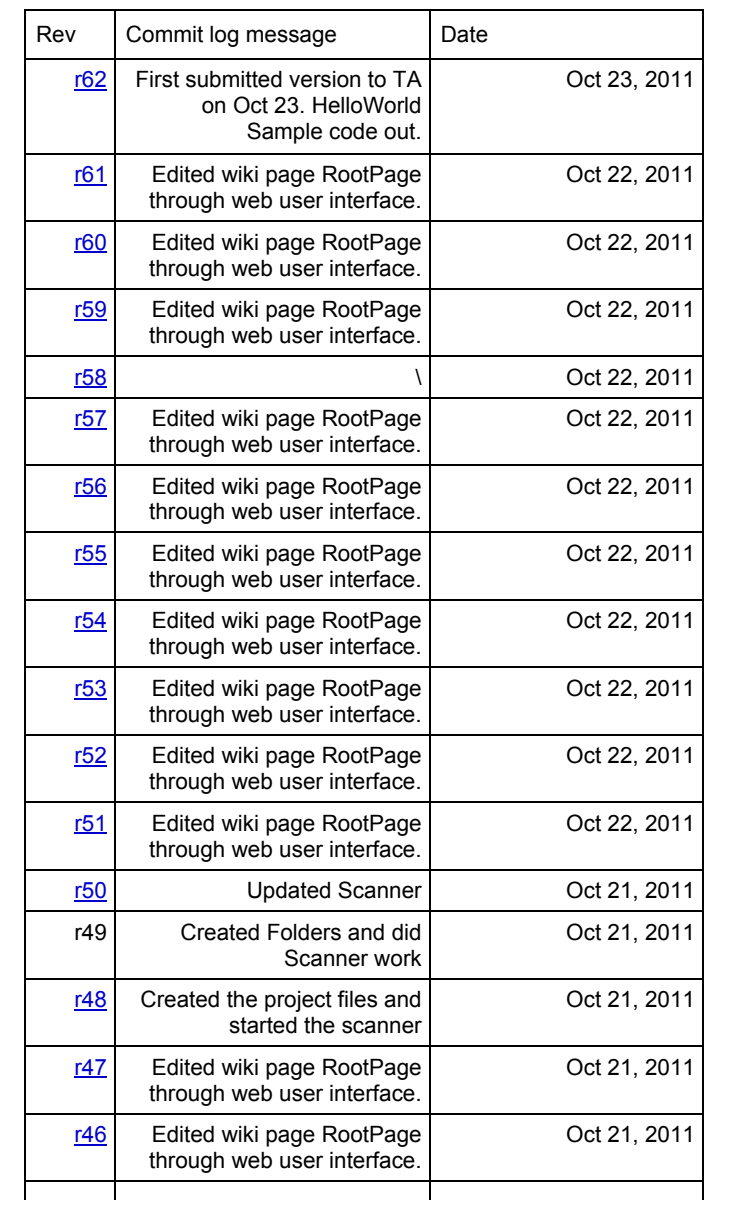

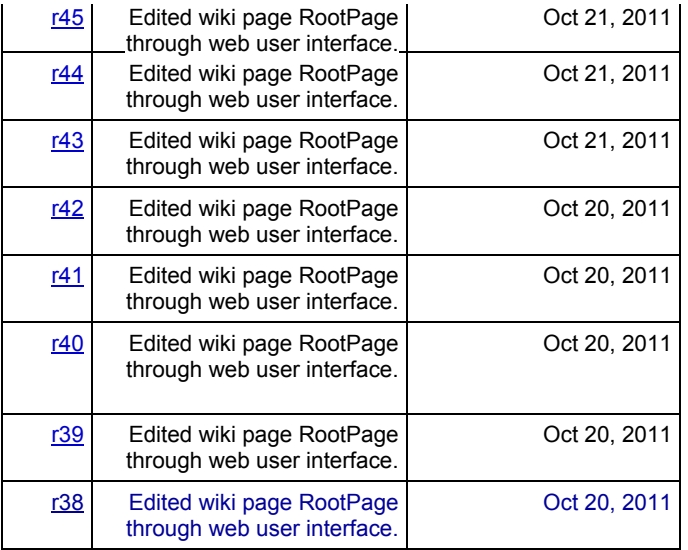

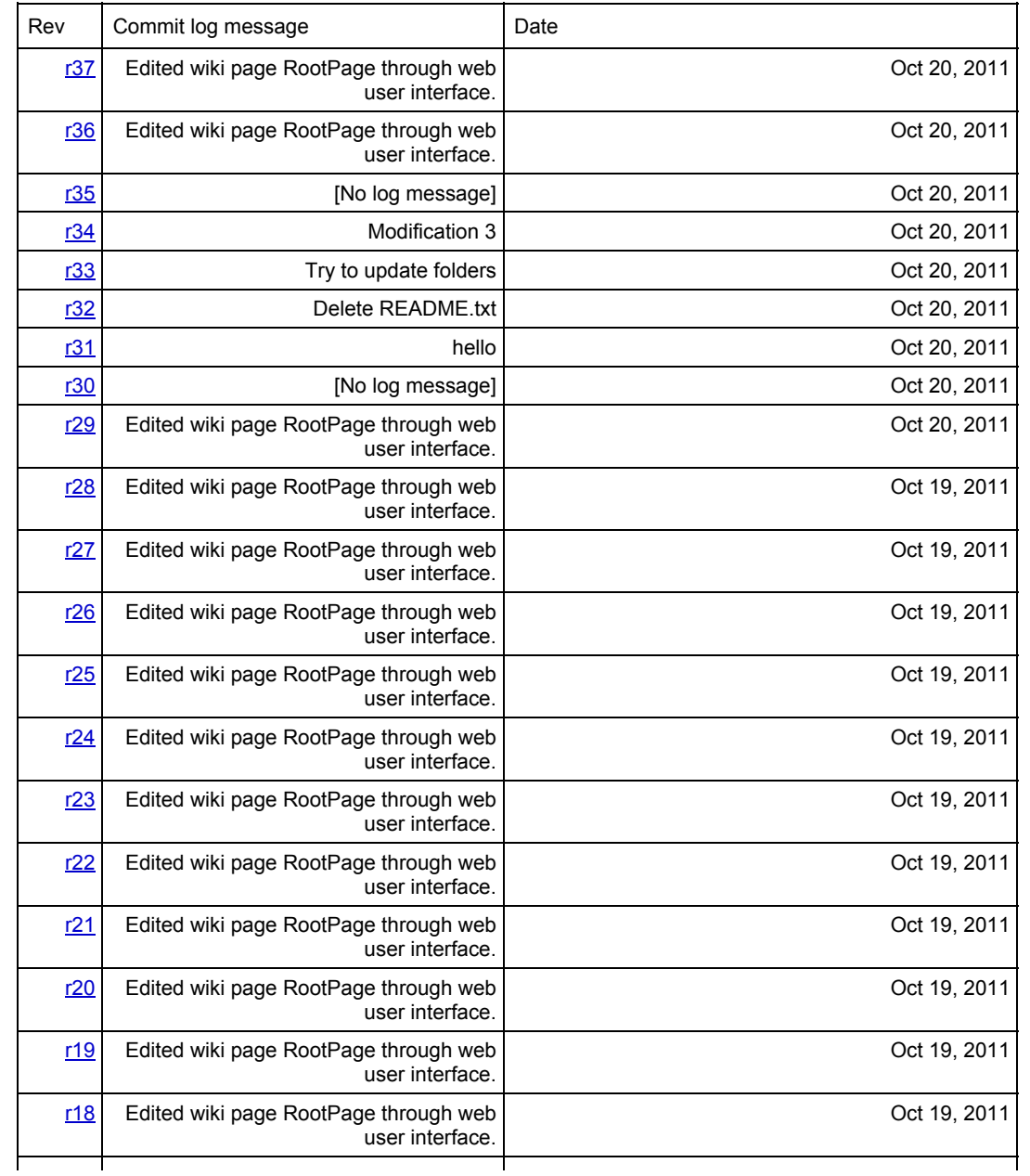

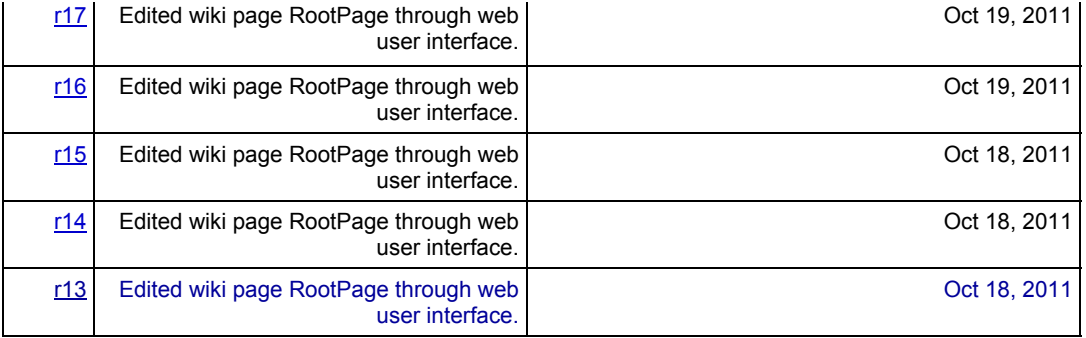

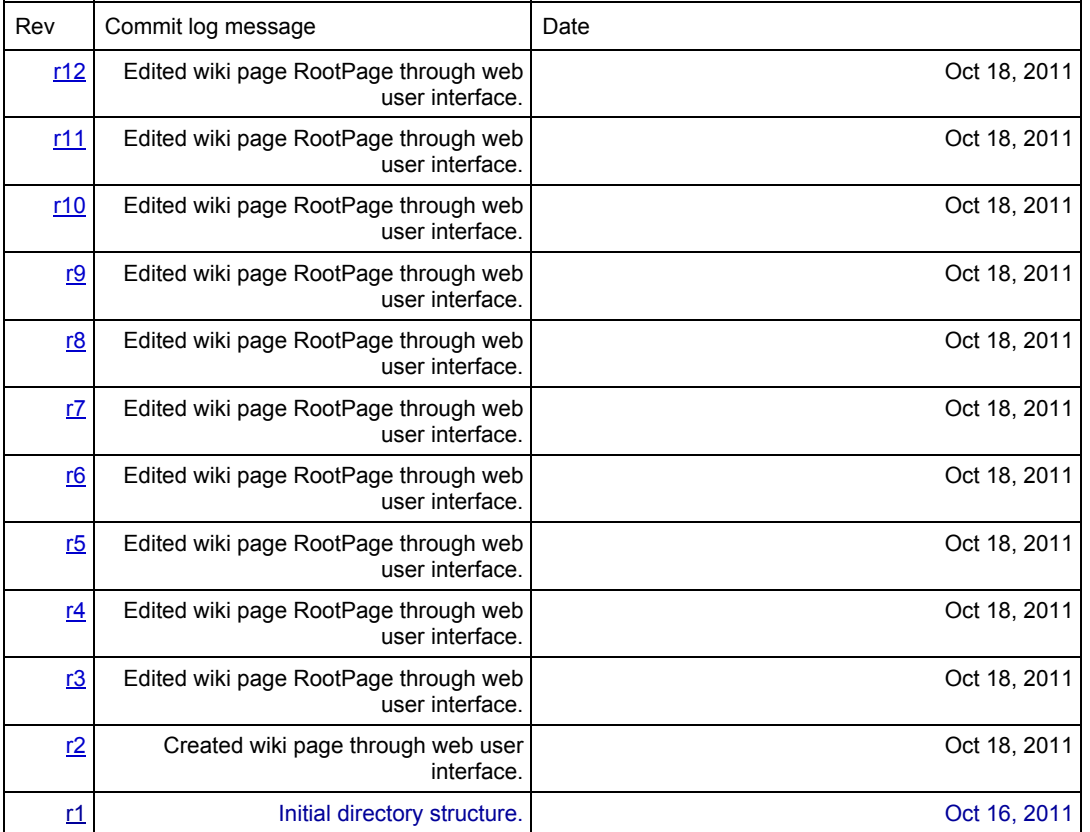

# **5. Architectural Design**

## **5.1: Ast/Parser/Scanner (Ben, Thomas, Chen)**

#### **5.1.1: General Idea**

The Parser loads the tbc source file and generates the abstract syntax tree (AST) for the program. This is done in the following manner:

a. the rule token is called in scanner to convert source code into discrete tokens.

b. parser calls the program routine to parse the token sequence into two large lists: one is for variable declaration, one is for function declaration. The variable declaration list is for global variables, and the function declaration is for all functions defined. Since our implementation only has global variable declarations outside functions, this suffices. *The block diagram is on the next page.*

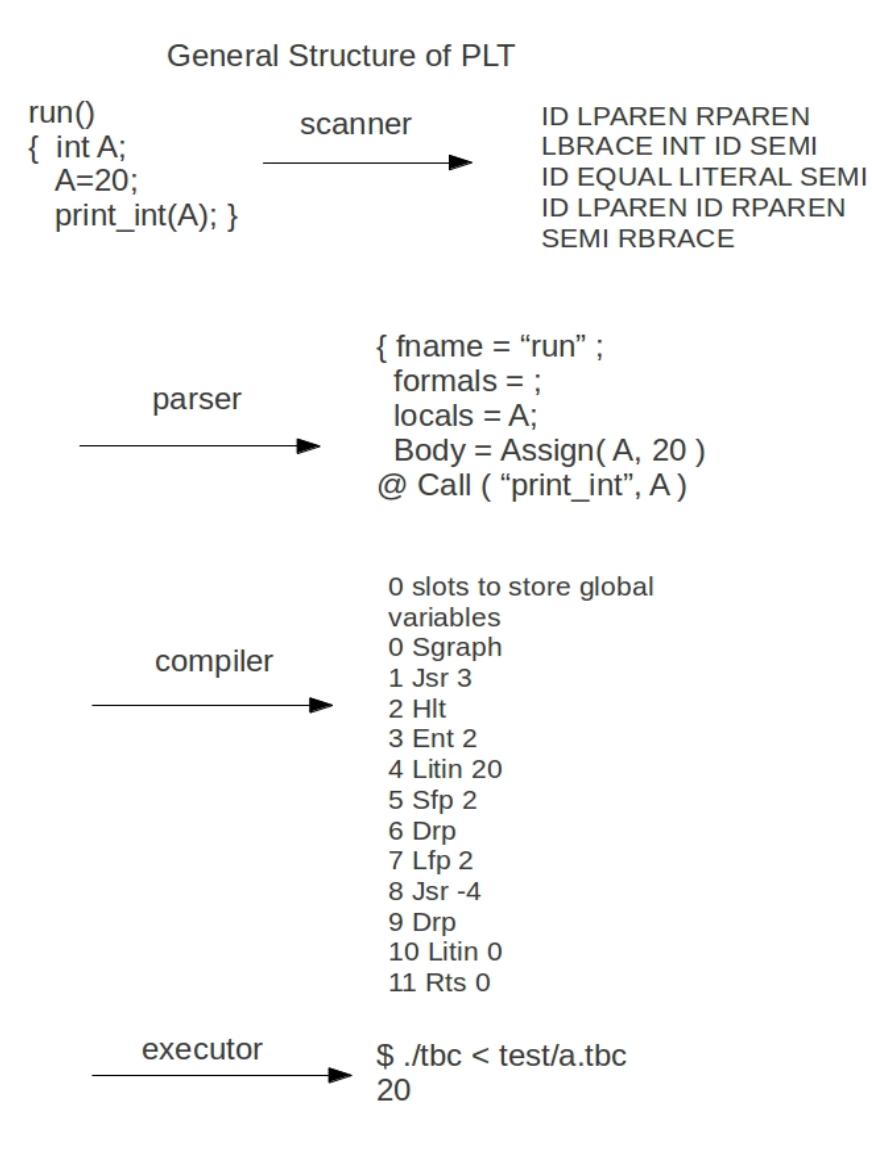

## **5.1.2: Abstract Syntax Tree (ast.ml)**

The Abstract Syntax Tree consists of three parts:

### **a. define tag-union of binary operands and shapes**

This defines the valid binary operations and shape types.

#### **b. define how different types of variables are represented**

This defines how our compiler defines variable metadata internally. We treat a variable declaration and variable value separately, since when a variable is declared, all we can know is its name and type. *A variable declaration structure* is like:

type vari decl = { vtype: string; vsize: int; name: string; }

The vtype means the type of this variable. It can be: 'int', 'string', 'rect', 'ellipse', 'line', 'shape', 'arrayi', 'arrayr', 'arraye', 'arrayl', 'arrays'. The vsize represents the size of this variable. Except for arrays, which is the number of elements in arrays, all other variables' vsize should be 1. The name is straightforward: this is the identification of this variable. *A variable value structure* is like: type vari\_value = { ltype : string; value: string; } The ltype is simply the same as vtype, representing the data type of this variable. The value is actual value of this variable, stored as string for further processing. For example, if this is a rectangle, the value would be a string like "10 20 30 40". *A function declaration structure* is like: type func decl = { fname : string; formals: (vari decl) list; locals: (vari decl) list; body: stmt list; } It takes the **c. define expression and statement 'types' i.e. what can be substituted by expr / stmt** This defines what an expression / statement can be reduced to, and by how. Details: Expressions: **Literal of int:** This gets a sequence of digits put decimal number on top of stack **String of string:** This gets a string and returns each character as its ASCII number, plus the metadata to identify that this area is a string, on top of the stack; **Rectangle of string:** converts string to rectangle structure **Ellipse of string:** Identical to Rectangle **Line of string:** Identical to Rectangle **Shape of string: Identical to Rectangle Id of string:** perform Id operation **Binop of expr \* op \* expr Assign of string \* expr Call of string \* expr list Moveto of string \* expr \* expr :** Move to a specific coordinate **Moveby of string \* expr \* expr :** Move by a specific vector **Noexpr GetV1 of string :** Get the first value of a shape **GetV2 of string :** Get the second value of a shape GetV3 of string : Get the second value of a shape **GetV4 of string : Get the second value of a shape Aid of string \* expr** : Array id **AAssign of string \* expr \* expr** : Assign value to array element **REvaluation of expr \* expr \* expr \* expr** : Make Rectangle definition accept expressions, not only numbers. **EEvaluation of expr \* expr \* expr \* expr LEvaluation of expr \* expr \* expr \* expr 5.2: Compiler (Chen) compile.ml** The compiler's work is to a. convert methods used by ast into bytecode b. allocate global and local variables' index using enum and string\_map\_pairs c. initialize an empty graph, find run() function and concatenate functions. **5.2.1 Bytecode used by compiler: Litin of int**: push an int literal on top of stack. **Litst of string**: push string on top of stack. **Litsh of string**: parse the string to form shapes' parameter and store these parameters on top of stack. **Drp**: drop the value on top of the stack **Bin of Ast.op**: get two values on top of stack and apply them to the operation defined as Ast.op Lod of int: load a global variable by index to top of stack. **Str of int**: store whatever on top of stack to the global variable area referenced by index **Lfp of int**: load a local variable by index to top of stack **Sfp of int**: store whatever on top of stack to local variable referenced by index

**Jsr of int:** Jump to a specific offset

**Ent of int:** Allocate local variable space

**Rts of int:** Clear all local variables, set sp and fp pointer back, to return to a previous location. **Beq, Bne, Bra of int:** flow control bytecode which is identical to those in MicroC **Loda of int:** Load from global array variables with base address as int. Fetch the integer

currently on top of stack as element offset, and store the value back to top of stack.

For example, there's a rectangle array r[10] as a global variable, and you want to load r[5]. Suppose r[0] is laid on global offset 2 (this is the case if an int variable is defined before this rectangle array ), so the bytecode to fetch r[5] is

## Litin 5; Lfpa 2;

The first is to store 5 on top of stack, the second will load from it, and calculate the specific location of r[5]. Finally, r[5] will be put back on top of stack.

**Stra of int:** identical to Loda, except the value it will store is placed starting from stack.(sp-3), because stack.(sp-1) and stack.(sp-2) are the element offset value.

Lfpa of int: identical to Loda;

**Sfpa of int: -**identical to Stra;

**Hlt:** terminate the program;

**Sgraph:** start to paint a new empty graph

**Egraph:** erase the whole graph

**Susp:** Load the int on top of stack and suspend for that number of milliseconds.

**Movby:** move object by vector;

**Movto:** move object by absolute location

**GetC:** fetch elements' value inside a shape.

**MakeS:** Grab the top five integers on stack and place back a shape make by these integers. Detailed implementation of how to convert each Ast method to Bytecodes can be found in our attached compile.ml file.

#### **5.2.2 Allocate variables' space**

The compiler first calculates the offset of local and global variables and store them in a StringMap called global indexes and local indexes. These indexes are assigned to environmental variable env and are used in executing bytecode numbers like Lod/Str, Lfp/Sfp.

#### **5.2.3 Initialize empty graph, find run(), make functions work**

compiler will add Sgraph at thte beginning of the program, and search for run() function and place it at the beginning of the bytecode sequence. For other functions, compiler will map all non-built-in function to func\_offset.(i) and use Jsr to jump to their entry point. At each entry point, compiler also adds a Ent command to allocate local variable space.

## **5.3: Bytecode/Bytecode Interpreter (Thomas) bytecode.ml, execute.ml**

The Bytecode used by the interpreter is, of course, identical to the bytecode that the compiler uses. The interpreter will read the bytecode instructions and interpret them for the OCaml execution environment. Furthermore, the interpreter handles all stack and variable operations, maintaining control of the stack-pointer, frame-pointer and program-counter. The general structure of these was derived form the MicroC language, but modified for the graphics purposes of MoveIt. Since MoveIt operates on logically complex objects as opposed to only ints, the stack operations are significantly more involved. All stack data is identified by an integer-ID pushed on top of the actual object data. Based on this ID the interpreter is able to process the following data correctly.

## **5.4: Interpreter (Ben) interpret.ml**

Early on in the coding stages the interpreter was used to test various implementation methods and to give us general feedback about the output our language created without having to write the full compiler and bytecode interpreter.

## **6. Test Plan**

## **Example programs:**

This first program shows how to write a simple hello world function that uses the power of our language. That is, instead of simply printing the string "hello" to the screen, this program using various shapes draws out the letter "h e l l o". This code can be found in appendix 1.

As stated above, the compiler is capable of implementing real world movement. To

demonstrate this, this next program shows a ball falling under the of some gravity and having it bounce when it hits the bottom. This code can be found in appendix 2.

MoveIt also has the power to implement more complex algorithms such as bubble sort. This last program shows 8 rectangles of various sizes being sorted based on there height. This program takes advantage of all this language has to offer. It uses arrays, shapes movement, and functions to visually show the sorting of a list using bubble sort. Before, we implemented arrays, this code was 1700 lines long, however, after we implemented arrays, the code is now only 130 lines long. The code can be found in appendix 3.

#### **Test Suites:**

 All our test programs can be found in Appendix 4. These test cases were chosen based on the desired functionality of our compiler. We wanted some of the basic functionality as C. That is, the basic arithmetic, loops (i.e. while and for), if statements, and functions. There is also functionality that we needed to test that is specific to MoveIt. For example, initializing shapes, printing shapes, returning and passing shapes as arguments to function, and moving shapes.

 The purpose of our testing was to ensure that not only our compiler would generate the correct output, but also that the compiler allocates and manipulates memory on the stack correctly. To test this we implemented two functions, dumpstack() which prints the entire stack to standard out and print int(int i) which prints the integer i to standard out.

There was no automation used in testing. Since our compiler deals with movement of shapes it would have been very difficult to create automated test cases. For example, if we were to have a circle move from point a to point b in 5 seconds there will not be a single output but potentially thousands of outputs, (one for every movement of the object). This added level of complexity made it difficult to create an automated test case.

#### **Who Did What:**

 The majority of this project was done as a team. That is, we we worked individually on various parts of the project but we always worked in the same room. This allowed constant communication and brainstorming. If one person thought of a way to make the project better, then we would immediately discuss and decide what changes need to be made. Also if anyone of us got stuck or couldn't figure out how to implement something, as a team we could help that individual out. So even though we were working individually on various sections, we were constantly collaborating so no one person had the sole input on any given section. This also allowed for much faster implementation time.

 In terms of what we individually did, Benjamin Kornacki worked a lot on testing and writing the demonstrations that would show off the compiler. Chengchen Sun worked primarily on the compiler (i.e. the compile.ml). Thomas Rantasa worked primarily on the bytecode and bytecode interpreter (i.e. bytecode.ml and execute.ml). There was an equal contribution on most of the other files (ast.ml, scanner.ml, etc). The interpreter (i.e. interpreter.ml) was implemented mostly by Ben and Chen, but was not used in the final version of the project.

 Again, saying that someone implemented some part of the project only means that they did the grunt work for that section. Every member of the group made a significant contribution to every aspect of this project. This includes testing. Even though Ben was in charge of testing, we all tested our code as we were writing it.

## **7. Lessons Learned**

#### Chen:

I think the most important thing I learned from the project is how to team with other cool guys, especially in understanding their ideas, trying to explain to them my ideas and persuade them, discuss about the right implementation. Meanwhile, in team work I must be responsible for my work, always trying to make them perfect because my careless can make others wasting much time in finding MY errors, and always trying to help others. Besides, another important skill is to think, talk quickly in geek English. This is critical for my future work. For techniques, learning how to manage work efficiently using svn, really powerful tool.

Ben:

This was the first major project that I worked on with a group so there were a lot of

things that I have learned through out the semester. The most important was the willingness to be open to new ideas and to not be afraid to to voice your opinion when you believe that you have an idea that will be beneficial. I believe that the key to success is a group that works well together. This means that everyone does what they are supposed to do, and that people are respective of each other.

 From the technical side, before this project I had no experience using svn. Having completed the project I would highly recommended this to anyone working on a large project with other people. Without svn, the compiler would have been vary difficult to implement and there would have been many more mistakes throughout the code.

 The biggest piece of advice that I can give to future groups is to start early and to write test cases as you go along. Starting early allowed to include new ideas that we did not think of in our initial conception of the project. If we did not start early we would not have had the time to think through the new ideas that we ended up implementing. Also writing test cases was key to the success of our project. These test cases helped us find bugs that were hidden in the code. That is, the code would compile but since we knew the expected output of each test case we were able to know whether or not our code was running as we had intended.

#### Thomas:

 The most important lesson I learned from this was planning. On smaller projects and assignments, "coding by doing" is often a very appealing planning strategy. A project of this scale, implemented collaboratively between 3 people did not allow for such freedom. The parts of the project that we planned effectively were implemented twice as quickly on average, simply because we knew exactly what we could expect from our teammates. At the same time, I learned to have faith in my team. This experience showed me that teamwork can be a very effective way to complete larger projects as long as members are willing and able (which was luckily the case here).

 Lastly, working on MoveIt showed me the importance of deadlines. When working alone, it is easy to forgive oneself for procrastination, but having others rely on me completing my work on time made me realize that deadlines exist for a reason and need to be kept to.

## **Appendix 1:**

Here is the code for hello.tbc

rectangle h1; rectangle h2; rectangle h3; rectangle h4; rectangle h5; rectangle h6; rectangle h7; rectangle h8; rectangle h9; rectangle h10; string e1; string e2; string e3; string e4; string e5; string e6; string e7; string e8; string e9; string e10; string e11;

string e12;

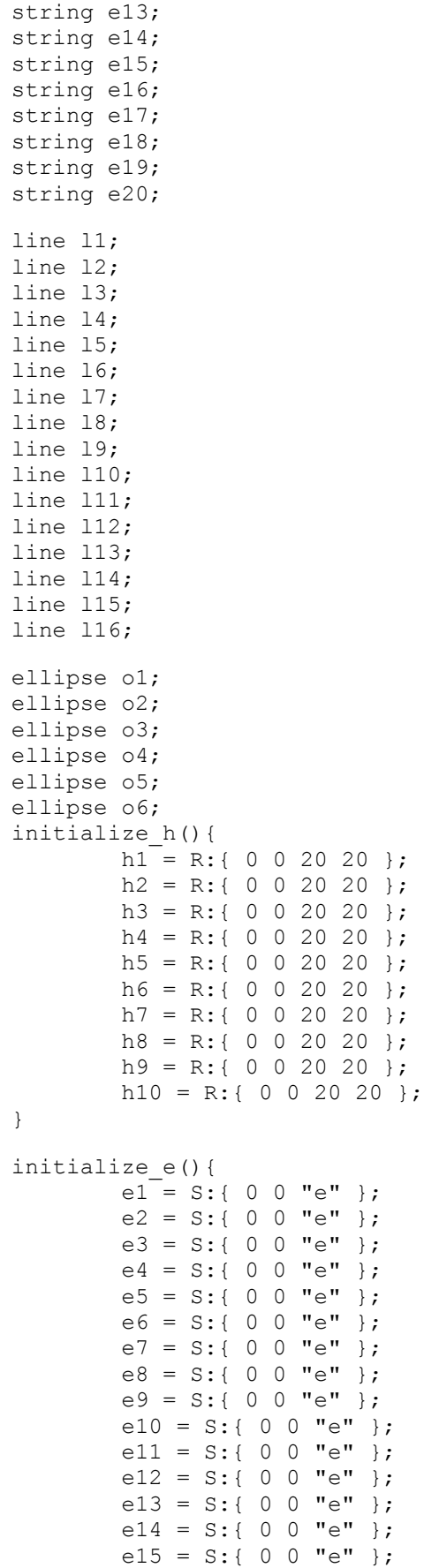

```
e16 = S: \{ 0 0 "e" } \};
         e17 = S: \{ 0 0 "e" } \};
         e18 = S: \{ 0 0 "e" } \};
          e19 = S:{ 0 0 "e" };
         e20 = S: \{ 0 0 "e" } \};
}
initialize_l(){
         11 = L: \{ 0 0 0 120 \};
         12 = L: { 0 0 0 120 };
         13 = L: \{ 0 0 0 120 \}14 = L: \{ 0 0 0 120 \};
         15 = L: \{ 0 0 0 120 \};
         16 = L: { 0 0 20 0 };
         17 = L: \{ 0 0 20 0 \};
         18 = L: \{ 0 0 0 120 \};
         19 = L: \{ 0 0 0 120 \};
         110 = L: \{ 0 0 20 0 \};
         111 = L: \{ 0 0 20 0 \};
         112 = L: \{ 0 0 20 0 \};
         113 = L: \{ 0 0 20 0 \};
         114 = L: \{ 0 0 20 0 \}115 = L: \{ 0 0 20 0 \};
         116 = L: \{ 0 0 20 0 \}}
initialize_o(){
         ol = E: \{ 0 0 20 20 \};
         o2 = E: { 0 0 15 15 };
         o3 = E: \{ 0 0 10 10 \};
         o4 = E: \{ 0 0 5 5 \};
         \circ 5 = E: \{ 0 0 0 0 \};
         o6 = E: \{ 0 0 25 25 \}}
print all(){
          print(h1);
          print(h2);
          print(h3);
          print(h4);
          print(h5);
          print(h6);
          print(h7);
          print(h8);
          print(h9);
          print(h10);
          print(e1);
          print(e2);
          print(e3);
          print(e4);
          print(e5);
          print(e6);
          print(e7);
          print(e8);
          print(e9);
          print(e10);
          print(e11);
          print(e12);
          print(e13);
          print(e14);
          print(e15);
```

```
 print(e16);
          print(e17);
          print(e18);
          print(e19);
          print(e20);
          print(l1);
          print(l2);
          print(l3);
          print(l4);
          print(l5);
          print(l6);
          print(l7);
          print(l8);
          print(l9);
          print(l10);
          print(l11);
          print(l12);
          print(l13);
          print(l14);
          print(l15);
          print(l16);
          print(o1);
          print(o2);
          print(o3);
          print(o4);
          print(o5);
          print(o6);
}
move_h(int x){
          int i;
          int increment;
         i = 0;increment = 10;while (i \leq x) {
                h1 -> { (100 * i) / (x) (300 * i) / (x) };
                h2 -> { (100 * i) / (x) (280 * i) / (x) };
                h3 -> { (100* i)/(x) (260* i)/(x)};
                h4 -> { (100<sup>*</sup>i)/(x) (240<sup>*</sup>i)/(x) };
                h5 -> { (100 * i) / (x) (220 * i) / (x) };
                h6 -> { (100* i)/(x) (200* i)/(x) };
                h7 -> { (120 * i) / (x) (240 * i) / (x) };
                h8 -> { (140* i)/(x) (240* i)/(x) };
                h9 -> { (140* i)/(x) (220* i)/(x) };
                h10 -> { (140* i)/(x) (200* i)/(x) };
                print all();
                 i = i+increment;
                 halt(increment);
          }
}
move e(int x) {
          int i;
          int increment;
         i = 0;increment = 10:
         while (i \leq x) {
                e1 -> { (190 * i) / (x) (220 * i) / (x) };
                e2 -> { (200 * i) / (x) (220 * i) / (x) };
                e3 -> { (210 * i) / (x) (220 * i) / (x) };
```

```
e4 -> { (220 * i) / (x) (220 * i) / (x) };
                e5 -> { (220 * i) / (x) (220 * i) / (x) };
                e6 -> { (215 * i) / (x) (230 * i) / (x) };
                e7 -> { (210 * i) / (x) (235 * i) / (x) };
                e8 -> { (205<sup>*</sup>i)/(x) (237<sup>*</sup>i)/(x) };
                e9 \rightarrow { (200*i)/(x) (237*i)/(x) };
                e10 -> { (195 * i) / (x) (237 * i) / (x) };
                e11 -> { (190* i)/(x) (235* i)/(x) };
                e12 -> { (185 * i) / (x) (230 * i) / (x) };
                e13 -> { (180* i)/(x) (225* i)/(x) };
                e14 -> { (180* i)/(x) (220* i)/(x) };
                e15 -> { (180 * i) / (x) (215 * i) / (x) };
                e16 -> { (185 * i) / (x) (208 * i) / (x) };
                e17 -> { (190 * i) / (x) (205 * i) / (x) };
                e18 \rightarrow { (195*i)/(x) (200*i)/(x) };
                e19 \rightarrow { (202*i)/(x) (200*i)/(x) };
                e20 -> { (210<sup>*</sup>i)/(x) (200<sup>*</sup>i)/(x) };
                print all();
                i = i +increment;
                 halt(increment); 
 }
}
move l(int x) {
          int i;
          int increment;
         i = 0:
         increment = 10;
         while (i \leq x) {
                11 -> { 240* i/x 200* i/x };
                12 -> { 245* i/x 200* i/x };
                13 -> { 250* i/x 200* i/x };
                14 -> { 255*1/x 200*1/x };
                15 -> { 260* i/x 200* i/x };
                16 -> { 240* i/x 200* i/x };
                17 -> { 240* i/x 320* i/x };
                18 -> { 280* i/x 200* i/x };
                19 -> { 300* i/x 200* i/x };
                110 -> { 280* i/x 200* i/x };
                 l11 -> { 280*i/x 220*i/x };
                 l12 -> { 280*i/x 240*i/x };
                113 -> { 280* i/x 260* i/x };
                114 -> { 280* i/x 280* i/x };
                 l15 -> { 280*i/x 300*i/x };
                116 -> { 280* i/x 320* i/x };
                print all();
                i = i +increment;
                 halt(increment); 
 }
}
move o(int x) {
          int i;
          int increment;
         i = 0;increment = 10;while (i \leq x) {
                o1 \rightarrow { 350*i/x 230*i/x };
                 o2 -> { 350*i/x 230*i/x };
                 o3 -> { 350*i/x 230*i/x };
                 o4 -> { 350*i/x 230*i/x };
                 o5 -> { 350*i/x 230*i/x };
```

```
 o6 -> { 350*i/x 230*i/x }; 
              print all();
              i = i +increment;
               halt(increment);
 }
}
run(){
         initialize_h();
        initialize e();
         initialize_l();
         initialize_o();
        move h(1000);
        move e(1000);
        move 1(1000);
         move_o(1000);
        print all();
        halt(5000);
         halt(2000);
}
```
## **Appendix 2:**

```
Here is the code for bounce.tbc:
ellipse c;
bounce(int velocity, int height, int direction){
     int v;
     int y;
     int new_y;
     int i;
     int d;
     int a;
    a = 50; d = direction;
     v = velocity;
    new y = height;i = 0; while (i < 10000){
        y = new_y;if (d == 1) {
             if (v > y){
               new_y = v-y;moverIm(V, 0, y*1000/v+1); moveIN(0, new_y, 1000-(y*1000/v)+1);
               v = v*new y/v;d = 0; }
             else {
                new_y = y-v;moveIN(y, new y, 1000);v = v+a; }
         }
         else{
            if (v < a) {
                new_y = y; moveIN(y, new_y, 1);
                d = 1;
```

```
v = a-v; } 
            else {
               new y = y+v; moveIN(y, new_y, 1000);
               v = v-a; }
 }
       i = i+1:
     }
}
moveIN(int old_y, int new_y, int t){
    int i;
    int increment;
   i = 0;increment = 10;
   while (i \leq t) {
           if (new y < old y) {
        c -> { 200 (old_y-(old_y-new_y)*i/t)+25 };
 }
        else {
           c -> { 200 (old y+(new y-old y)*i/t)+25 };
 }
            print(c);
        halt(increment);
       i = i+increment; }
}
run(){
    int i h;
   i h = 400;c = E: \{ 200 250 25 25 \};
   bounce(50, i_h, 1);
}
```
# **Appendix 3:**

Here is the code for bubble sort.tbc. Originally, before arrays were implemented, this code was 1700 lines long. Now that arrays have been implemented, the code is only 130 lines long.

```
rectangle r[8];
print_all(){
     int i;
    for (i = 0; i < 8; i = i+1) {
         print(r[i]);
     }
}
test height(int i){
     int x;
     int y;
     rectangle r1;
     rectangle r2;
    r1 = r[i];r2 = r[i+1];x = r1.v4;y = r2. v4;
```

```
 return 1;
     }
     else {
         return 0;
     }
}
test area(int i){
     int x1;
     int x2;
     int y1;
     int y2;
     rectangle r1;
     rectangle r2;
    r1 = r[i];r2 = r[i+1];x1 = r1. v3;x2 = r1. v4; y1 = r2.v3;
    y2 = r2. v4;if (x1*x2 > y1*y2) {
         return 1;
     }
     else {
         return 0;
     }
}
switch(int i){
     rectangle temp1;
     rectangle temp2;
     int val1;
     int val2;
     int val3;
     int val4;
     int tick;
     int delay;
     int height;
    delay = 10;height = 60;temp1 = r[i];temp2 = r[i+1]; tick = 0;
     while (tick < height){
        temp1 \implies \{ 0 1 \};temp2 \implies \{ 0 -1 \};
        r[i] = templ;
        r[i+1] = temp2;
        print all();
         halt(delay);
        tick = tick + 1;
     }
    tick = 0;while (tick < 50) {
         temp1 => { 1 0 };
        temp2 \implies \{-1 \ 0 \};
        r[i] = temp1;
        r[i+1] = temp2;
        print all();
         halt(delay);
        tick = tick + 1;
```
if  $(x > y)$  {

```
 }
    tick = 0;
     while (tick < height){
        temp1 => { 0 -1 };
        temp2 \implies \{ 0 1 \};r[i] = temp1;
        r[i+1] = temp2;
        print all();
        halt(delay);
        tick = tick + 1;
     }
    val1 = \text{temp2.v1};val2 = temp2.v2;val3 = temp2.v3;val4 = temp2.v4;r[i] = R:{ val1 val2 val3 val4 };
    val1 = \text{temp1.v1}; val2 = temp1.v2;
    val3 = temp1.v3;val4 = temp1.v4;r[i+1] = R:{ val1 val2 val3 val4 };
}
bubble_sort(){
     int i;
    i = 0;while (i < 7) {
          if (test_height(i)){
              switch(i);
             i = 0; }
          else{
             i = i+1; }
     }
}
run(){
    r[0] = R: { 110 200 15 15 };
    r[1] = R: \{ 160 200 30 40 \};
    r[2] = R: \{ 210 200 40 30 \};
    r[3] = R:\{ 260 200 5 70 \};
    r[4] = R: \{ 310 200 40 40 \};
    r[5] = R: \{ 360 200 35 20 \}r[6] = R: \{ 410, 200, 5, 5 \};
    r[7] = R: \{ 460 200 20 10 \};
     bubble_sort();
    print all();
    halt(5000);
}
```
## **Appendix 4:**

Following are all of the test cases used to test our compiler.

```
arith.tbc
run()
{
         int i;
        i = 3 + 5;
```

```
 print_int(i);
        print\overline{\text{int}}( 5 - 3);
        print int (3 * 5);
        print int ( 3 - 5 * 20 / 4 + 1);
}
------------------
array_int.tbc
int a[10];
run()
{
         int b;
         int c[20];
         for (b=0;b<10;b=b+1) {
         a[b] = b * 2; print_int(a[b]);
 }
         for (b=0;b<20;b=b+1) {
          c[b] = b + 5; print_int(c[b]);
 }
         for (b=0;b<10;b=b+1) {
          print int(c[b]-a[b]);
     }
}
----------------
array_shape.tbc
rectangle a[10];
ellipse e[10];
line l[10];
run()
{
         rectangle r;
         int b;
         for (b=0;b<9;b=b+1) {
          a[b] = R: {20+b*10 20+b*20 20+b*30 20+b*40};e[b] = E: \{10+b*2 \ 20*b*5 \ b*3 \ b*4\};1[b] = E: {100+b*2 20*b*5 200+b 300+b*4}; print(a[b]);
           print(e[b]);
           print(l[b]);
          r = a[b];
          print int(r.v1);
 }
         halt(5000);
}
----------------
dumpstack.tbc
run()
{
         int i;
        i = 99999;
         dumpstack();
}
```
-----------------

```
func1.tbc
func(int i)
{
        return i * 2;
}
run()
{
         int i;
        i = func(2);print int(i);
}
------------------
hello.tbc
run()
{
         string s;
        s = S:\{100 100 "hello"};
}
-------------------
if.tbc
run()
{
         int i;
        if (2 < 3) {
               i = 9000; }
         else
         {
                i = 8000; }
         print_int(i);
}
----------------------
if2.tbc
run()
{
         if (0)
         {
                print int(100);
         }
         else
         {
                print_int(111);
         }
} 
 -------------------
memberin.tbc
```

```
run()
{
         rectangle r;
         line l;
         ellipse e;
        r = R: \{100 100 30 30\};
        l = L: \{200 100 20 30\};e = E: \{250, 200, 30, 30\};print int(r.v1);
         print_int(e.v2);
         print_int(l.v3);
         print_int(r.v4);
}
--------------------
move.tbc
run()
{
         int i;
         rectangle r;
        i = 10 + 20;r = R: { 100 200 100 100 };
         print(r);
         halt(2000);
         r -> { 300 10 };
         print(r);
         halt(3000);
        r => { i 0 };
         print(r);
         halt(5000);
}
---------------------
print.tbc
run()
{
         print_int(3);
}
 --------------------
return1.tbc
retr()
{
         return(R:{100 100 200 200});
}
run()
{
         rectangle r;
        r = \text{retr}();
         print(r);
         halt(5000);
}
---------------------
return2.tbc
```
retr()

```
{
         return(R:{100 100 200 200});
}
rete()
{
         return(E:{100 200 50 50});
}
retl()
{
         return(L:{200 200 50 50});
}
reti()
{
         return(9);
}
run()
{
         rectangle r;
        r = \text{retr}();
         print(r);
         print(rete());
         print(retl());
        print int(reti());
         halt(5000);
}
--------------------
return3.tbc
returni(int i)
{
        return (i * 2);
}
run()
{
        print_int(returni(7));
}
-----------------------
shape.tbc
run()
{
         rectangle r; 
         ellipse e;
         line l;
        r = R: { 100 200 30 40 };
        e = E: \{ 100 200 20 40 \};
        l = L: { 200 10 200 300 };
         print(e);
         print(r);
         print(l);
         halt(5000);
}
----------------------
string-test.tbc
```

```
run()
{
        string s;
        rectangle r;
       r = R: { 100 100 100 100 };
       s = S: \{ 100 200 "hi hi hi" };
        halt(1000);
        print(s);
        halt(1000);
        s=> {50 50};
        print(s);
        halt(5000);
}
---------------------
while.tbc
run()
{
        int i; 
       i = 0; while(i<5)
 {
                        print_int(i);
                       i = i + 1; }
}
```
## **8. Appendix**

Source code:

```
ast.ml:
 type op = Add | Sub | Mult | Div | Equal | Neq | Less | Leq |
Greater | Geq
type shape = Rect | Ellipse | Line | Undef
 type expr =
     Literal of int
    | String of string
   | Rectangle of string
   | Ellipse of string
    | Line of string
    | Shape of string
    | Id of string
   | Binop of expr * op * expr
   | Assign of string * expr
   | Call of string * expr list
    | Moveto of string * expr * expr
    | Moveby of string * expr * expr
    | Noexpr
    | GetV1 of string
    | GetV2 of string
    | GetV3 of string
```

```
 | GetV4 of string
    | Aid of string * expr
    | AAssign of string * expr * expr
    | REvaluation of expr * expr * expr * expr
    | EEvaluation of expr * expr * expr * expr
    | LEvaluation of expr * expr * expr * expr
 type stmt =
     Block of stmt list
    | Expr of expr
    | Return of expr
    | If of expr * stmt * stmt
    | For of expr * expr * expr * stmt
    | While of expr * stmt
 type vari decl = {
    vtype: string;
          vsize : int;
      name : string;
    }
 type vari value = {
      ltype : string;
      value : string;
    }
 type func decl = {
      fname : string;
     formals : (vari decl) list;
     locals : (vari decl) list;
      body : stmt list;
    }
 type program = (vari decl) list * func decl list
bytecode.ml:
 type bstmt =
          (*push commands*)
            Litin of int (* Push a literal *)
           | Litst of string (*push string*)
           | Litsh of string (*push string*)
          | Drp (* Discard a value the bytecode interpreter will
handle the different types that can be dropped*)
           | Bin of Ast.op (* Perform arithmetic on top of stack *)
           (*copy of global with id of int to stack top*)
           | Lod of int (* puts global variable on top of stack *)
           (*store stack object in global variables given id*)
          | Str of int (* create global variable from top of stack *)
          (*these stay the same from micro C*)
           | Lfp of int (* Load frame pointer relative *)
           | Sfp of int (* Store frame pointer relative *)
           | Jsr of int (* Call function by absolute address *)
          | Ent of int (* Push FP, FP \rightarrow SP, SP += i *)
           | Rts of int (* Restore FP, SP, consume formals, push result
*)
          | Beq of int (* Branch relative if topofstack is zero *)
           | Bne of int (* Branch relative if topofstackis nonzero*)
          | Bra of int (* Branch relative *)
```

```
 | Lfpa of int (* This is the start index of this array variable.
Index is evaluated and
                                           put on top of stack in an
int structure. *)
     | Sfpa of int
      | Loda of int
      | Stra of int
          | Hlt (* Terminate *)
          (*these are added for graphic functions*)
          | Sgraph (*create empty graph*)
          | Egraph (* Erase the whole graph *)
          (*freeze and move commands*)
          | Susp (* Freeze for int milliseconds specified on top of
stack*)
          | Movby (* move object on top of stack by the x and y
ammounts specified by the two integers on teh stack above it*)
          | Movto
          (*get specfic value of object*)
          | GetC (*get value specified by int on top of stack *)
          | MakeS (* Take top 5 ints and then make a new shape. from
top to bottom: type, v1, v2, v3, v4 *)
type prog = {
         size globals : int; (* Number of global variables *)
         text: bstmt array; (* Code for all the functions *)}
 let string of stmt = function
                 Litin(i) \rightarrow "Litin " \land string of int i
          | Drp -> "Drp"
          | Bin(Ast.Add) -> "Add"
          | Bin(Ast.Sub) -> "Sub"
          | Bin(Ast.Mult) -> "Mult"
          | Bin(Ast.Div) -> "Div"
          | Bin(Ast.Equal) -> "Equal"
          | Bin(Ast.Neq) -> "Neq"
          | Bin(Ast.Less) -> "Less"
          | Bin(Ast.Leq) -> "Leq"
          | Bin(Ast.Geq) -> "Geq"
          | Bin(Ast.Greater) -> "Greater"
         | Lod(i) -> "Lod " ^ string of int i
         | Str(i) \rightarrow "Str" \land string of int i
          | Lfp(i) -> "Lfp " ^ string_of_int i
           Sfp(i) -> "Sfp " \land string of int i
            Jsr(i) -> "Jsr " \land string of int i
           Ent(i) -> "Ent " \land string of int i
            Rts(i) -> "Rts " \land string of int i
             Bne(i) -> "Bne " \land string_of_int i
             Beq(i) -> "Beq " \land string_of_int i
            Bra(i) \rightarrow "Bra " \land string of int i
          | Litsh(i) -> "Litsh" ^ i
         | Litst(i) \rightarrow "Litst" \land i
          | Egraph -> "Egraph"
          | Sgraph -> "Sgraph"
            | Hlt -> "Hlt"
            | Movto -> "Movto"
          | Movby -> "Movby"
          | Susp -> "Susp"
          | GetC -> "GetC"
      | MakeS -> "MakeS"
          | Loda(i) -> "Loda " ^ string_of_int i
```

```
 | Stra(i) -> "Stra " ^ string_of_int i
          | Lfpa(i) -> "Lfpa " ^ string_of_int i
          | Sfpa(i) -> "Sfpa " ^ string_of_int i
let string of prog p =string of int p.size globals \wedge " slots to store global
variables\n" ^
         let funca = Array.mapi
                 (fun i s \rightarrow string of int i ^ " " ^ string of stmt
s) p.text
         in String.concat "\n" (Array.to list funca)
compile.ml
 (* Compile: Convert predefined functions into bytecode series. *)
open Ast
open Bytecode
module StringMap = Map.Make(String)
 (* Symbol table: Information about all the names in scope *)
type env = {
     function index : int StringMap.t; (* Index for each function *)
     global index : int StringMap.t; (* "Address" for global
variables \overline{\ast})
    local index : int StringMap.t; (* FP offset for args, locals
*)
   }
 (* val enum : int \rightarrow 'a list \rightarrow (int * 'a) list *)
let rec enum stride n = function (*Change here: this func maps
variable name to offsets. *)
     [ ] \rightarrow [ ]| hd::tl -> (*) hd is the vari decl *)
          if stride > 0 then
                  match hd.vtype with
                           "int" -> (* Allocate global storage space
for an int *)
                                   (n + 1, hd.name) :: enum stride
(n+stride * 2) tl
                            "string" \rightarrow (* Here's the question: how
many slots need to be allocated to string? *)
                                                    (* To make it
simpler, allocate 30 slots for it *)
                                   (n + 29, hd.name) :: enum stride
(n+stride * 30) tl
                   | "line" ->
                                  (n + 4, hd.name) :: enum stride
(n+stride * 5) tl
                  | "rect" ->
                                  (n + 4, hd.name) :: enum stride
(n+stride * 5) tl
                   | "ellipse" ->
                                   (n + 4, hd.name) :: enum stride
(n+stride * 5) tl
                   | "shape" ->
                                   (n + 4, hd.name) :: enum stride
(n+stride * 5) tl
          | "arrayi" ->
                                  (n + 2*hd<u>.\n  vsize-1, hd.name):</u> enum
stride (n+stride * 2 * hd.vsize) tl
          | "arrayr" ->
                                  (n + 5*hd<u>.\n  vsize-1, hd.name) :: enum</u>
stride (n+stride * 5 * hd.vsize) tl
```
 | "arraye" ->  $(n + 5*hd.\n vsize-1, hd.name) :: enum$ </u> stride (n+stride \* 5 \* hd.vsize) tl | "arrayl" ->  $(n + 5*hd.\n vsize-1, hd.name) :: enum$ </u> stride (n+stride \* 5 \* hd.vsize) tl | "arrays" -> (n + 5\*hd.vsize-1, hd.name) :: enum stride (n+stride \* 5 \* hd.vsize) tl | "bind" -> (\* so the problem is with bind: allocate 100 slots. \*) (n + 99, hd.name) :: enum stride (n+stride \* 100) tl \_ -> raise(Failure ("Undefined type with variable" ^ hd.name)) else match hd.vtype with "int" -> (\* Allocate global storage space for an int  $*)$  (n, hd.name) :: enum stride  $(n+stride * 2) t1$ "string" -> (\* Here's the question: how many slots need to be allocated to string? \*) (\* To make it simpler, allocate 30 slots for it \*) (n, hd.name) :: enum stride (n+stride \* 30) tl | "line" -> (n, hd.name) :: enum stride (n+stride \* 5) tl | "rect" -> (n, hd.name) :: enum stride (n+stride \* 5) tl | "ellipse" -> (n, hd.name) :: enum stride (n+stride \* 5) tl | "shape" -> (n, hd.name) :: enum stride (n+stride \* 5) tl | "arrayi" -> (n, hd.name) :: enum stride (n+stride \* 2 \* hd.vsize) tl | "arrayr" -> (n, hd.name) :: enum stride (n+stride  $* 5 * hd.size$ ) tl | "arraye" -> (n, hd.name) :: enum stride (n+stride  $* 5 * hd.size$ ) tl | "arrayl" -> (n, hd.name) :: enum stride (n+stride \* 5 \* hd.vsize) tl | "arrays" -> (n, hd.name) :: enum stride (n+stride \* 5 \* hd.vsize) tl | \_ -> raise(Failure ("Undefined type with variable " ^ hd.name)) (\* val enum : int  $\rightarrow$  'a list  $\rightarrow$  (int \* 'a) list \*) let rec enum func stride  $n =$  function  $[ ] \rightarrow ]$ | hd::tl -> (n, hd) :: enum func stride (n+stride) tl

```
let get_vari_size a vlist =
      List.fold left (fun a b \rightarrow a + (match b.vtype with
 "int"
\rightarrow 2
 |
 "\text{string}" -> 30
 |
 "rect" -> 5
 |
  "ellipse" -> 5
 |
 "line" \rightarrow 5
 |
 "shape" \rightarrow 5
 |
  "bind" -> 100
 |
      "arrayi" -> b.vsize*2
 |
      "arrayr" -> b.vsize*5
 |
      "arraye" -> b.vsize*5
 |
      "arrayl" -> b.vsize*5
 |
      "arrays" -> b.vsize*5
 |
 _ -> raise(Failure("Error in get vari size !!"))
))
0 vlist
(* val string map pairs StringMap 'a \rightarrow (int * 'a) list \rightarrow StringMap
'a *)
let string map pairs map pairs =
 List.fold left (fun m (i, n) -> StringMap.add n i m) map pairs (*
Add (var name, offset) pairs *)
(** Translate a program in AST form into a bytecode program. Throw
an
    exception if something is wrong, e.g., a reference to an unknown
    variable or function *)
(* The input of translate are two lists: one for global, one for
function. Compiler
   takes the two lists, which is generated by parser, to be bytecode
stuff. *)
let translate (globals, functions) = (* globals has the form of
vari decl *)
   (* Allocate "addresses" and storing place for each global variable
*let global indexes = string map pairs StringMap.empty (enum 1 0
globals) in
   (* Assign indexes to function names; built-ins are special *)
 let built in functions = StringMap.add "print" (-1)StringMap.empty in
 let built in functions = StringMap.add "halt" (-2)built in functions in
      (* -3 maps to MakeBind which is deleted *)
 let built in functions = StringMap.add "printarray" (-3)
built_in_functions in
 let built in functions = StringMap.add "print int" (-4)
```

```
built in functions in
   let built in functions = StringMap.add "dumpstack" (-5)built in functions in
   let function indexes = string map pairs built in functions
        (enum func 1 1 (List.map (fun f \rightarrow f.fname) functions)) in
    (* Translate a function in AST form into a list of bytecode
statements *)
    let translate env fdecl =
      (* Bookkeeping: FP offsets for locals and arguments *)
     let size formals = get vari size 0 fdecl.formals
     and size locals = get vari size 0 fdecl.locals
     and local offsets = e^{\tan 1} fdecl.locals (* This is list of
pair (\#, local name) *)
     and formal offsets = enum (-1) (-2) fdecl.formals in (* The 1
and -2 in this and last line means the first variable's address, if
any. *)
     let env = { env with local index = string map pairs (* Not quite
understand this line. *)
                    StringMap.empty (local offsets @ formal offsets) }
in
      let rec expr = function (* Try to implement built-in functions
here. *)
         Literal i \rightarrow [Litin i] (* Give input as an int. *)
        | String s -> (let s2 = String.sub s 3 (String.length s - 4)
                   in [Litst s2])
       | Rectangle r \rightarrow let r2 = String.sub r 3 (String.length r - 4)
(* No need of type check. Done in parser. *)
                  in [Litsh ("3 " ^r2])]
        | Ellipse e -> let e2 = String.sub e 3 (String.length e - 4)
                  in [Litsh ("4" ^ \circ e2)]
       | Line l \rightarrow let l2 = String.sub l 3 (String.length l - 4)
                  in [Litsh ("5 " ^ l2)]
       | Shape s \rightarrow let s^2 = String.sub s 3 (String.length s - 4)
                  in [Litsh ("6 " ^ s2)]
        | Id s -> (* fetch variables according to id. put this on top
of stack. *)
             (try [Lfp (StringMap.find s env.local_index)]
           with Not found -> try [Lod (StringMap.find s
env.global index)]
           with Not found \rightarrow raise (Failure ("undeclared variable " \lands)))
        | Binop (e1, op, e2) -> expr e1 @ expr e2 @ [Bin op] (* Take
care + might be overloaded to binds. *)
        | Assign (s, e) -> expr e @
             (try [Sfp (StringMap.find s env.local_index)]
              with Not found -> try [Str (StringMap.find s
env.global index)]
           with Not found \rightarrow raise (Failure ("undeclared variable " \lands)))
        | Call (fname, actuals) -> (try (* How about the special
functions about opengraph, close graph, halt, ? *)
             (List.concat (List.map expr (List.rev actuals))) @
            [ Jsr (StringMap.find fname env.function index) ]
         with Not found -> raise (Failure ("undefined function " \landfname)))
         | Noexpr -> []
            | Moveby(id, e1, e2) -> (* Move only handles with
numbers*)
                   (try [Lfp (StringMap.find id env.local_index)]
                          with Not found -> try[Lod (StringMap.find id
```
env.global\_index)] with Not found -> raise (Failure ("undeclared variable " ^ id))) @ expr e2 @ expr e1 @ [Movby] @ [Drp] @ [Drp] @ (try [Sfp (StringMap.find id env.local\_index)] with Not found -> try[Str (StringMap.find id env.global\_index)] with Not found -> raise (Failure ("undeclared variable " ^ id))) | Moveto(id, e1, e2) -> (\* Move only handles with numbers\*) (try [Lfp (StringMap.find id env.local\_index)] with Not found  $\rightarrow$  try[Lod (StringMap.find id env.global index)] with Not found -> raise (Failure ("undeclared variable " ^ id))) @ expr e2 @ expr e1 @ [Movto] @ [Drp] @ [Drp] @ (try [Sfp (StringMap.find id env.local\_index)] with Not found  $\rightarrow$  try[Str (StringMap.find id env.global index)] with Not found -> raise (Failure ("undeclared variable " ^ id))) | GetV1(id) -> (\* Get first value of object \*) (try [Lfp (StringMap.find id env.local\_index)] with Not found -> try[Lod (StringMap.find id env.global index)] with Not found -> raise (Failure ("undeclared variable " ^ id))) @ [Litin 1] @ [GetC] | GetV2(id)  $\rightarrow$  (\* Get second value of object \*) (try [Lfp (StringMap.find id env.local\_index)] with Not found -> try[Lod (StringMap.find id env.global\_index)] with Not found -> raise (Failure ("undeclared variable " ^ id))) @ [Litin 2] @ [GetC] | GetV3(id)  $\rightarrow$  (\* Get third value of object \*) (try [Lfp (StringMap.find id env.local\_index)] with Not\_found -> try[Lod (StringMap.find id env.global index)] with Not found -> raise (Failure ("undeclared variable " ^ id))) @ [Litin 3] @ [GetC] | GetV4(id) -> (\* Get fourth value of object \*) (try [Lfp (StringMap.find id env.local\_index)] with Not found  $\rightarrow$  try[Lod (StringMap.find id env.global index)] with Not found -> raise (Failure ("undeclared variable " ^ id))) @ [Litin 4] @ [GetC] | Aid(id, e) -> (\* Retrieve Array value on top of stack \*) expr e @ (try [Lfpa(StringMap.find id env.local\_index)] with Not found -> try[Loda (StringMap.find id env.global\_index)] with Not found -> raise (Failure

```
("undeclared variable" ^ id)))
            | AAssign(id, e1, e2) -> (* Assign value to an array
element. *)
                  expr e2 @ expr e1 @ (try [Sfpa(StringMap.find id
env.local index)]
                         with Not found -> try[Stra(StringMap.find id
env.global_index)]
                         with Not found -> raise (Failure
("undelcared variable" ^ id)))
           | REvaluation(v1, v2, v3, v4) -> (* Evaluate every
variable in a rectangle*)
                  expr v4 @ expr v3 @ expr v2 @ expr v1 @ [Litin 3] @
[MakeS]
           | EEvaluation(v1, v2, v3, v4) -> (*) Evaluate every
variable in a rectangle*)
                  expr v4 @ expr v3 @ expr v2 @ expr v1 @ [Litin 4] @
[MakeS]
           | LEvaluation(v1, v2, v3, v4) -> (* Evaluate every
variable in a rectangle*)
                  expr v4 @ expr v3 @ expr v2 @ expr v1 @ [Litin 5] @
[MakeS]
      in let rec stmt = function
         Block sl -> List.concat (List.map stmt sl)
  | Expr e -> expr e @ [Drp]
  | Return e -> expr e @ [Rts size_formals]
       | If (p, t, f) \rightarrow let t' = stmt t and f' = stmt f in
          expr p @ [Beq(2 + List.length t')] @
          t' @ [Bra(1 + List.length f')] @ f'
        | For (e1, e2, e3, b) ->
           stmt (Block([Expr(e1); While(e2, Block([b; Expr(e3)]))]))
        | While (e, b) ->
           let b' = stmt b and e' = expr e in
            [Bra (1+ List.length b')] @ b' @ e' @
            [Bne (-(List.length b' + List.length e'))]
     in [Ent size locals] @ (* Entry: allocate space for locals.
Need to change as each variable has different size. *)
      stmt (Block fdecl.body) @ (* Body *)
     [Litin 0; Rts size formals] (* Default = return 0 *)
   in let env = \{ function index = function indexes;
                  global index = global index;
                   local_index = StringMap.empty } in
    (* Code executed to start the program: Jsr run; halt *)
   let entry function = try
     [Sgraph; Jsr (StringMap.find "run" function indexes); Hlt]
   with Not found -> raise (Failure ("no \"run\" function"))
    in
    (* Compile the functions *)
   let func bodies = entry function :: List.map (translate env)
functions in
    (* Calculate function entry points by adding their lengths *)
    let (fun_offset_list, _) = List.fold_left
       (\text{fun}^{-}(1,i) \ \bar{f} \rightarrow (\bar{i}:1, (i + \text{List.length f}))) ([],0)
func_bodies in
```

```
let func offset = Array.of list (List.rev fun offset list) in
 (* This is what compiler generates: *)
    { size_globals = get_vari_size 0 globals; (* This globals must be
a complete layout of global var. *)
      (* Concatenate the compiled functions and replace the function
         indexes in Jsr statements with PC values *)
      text = Array.of_list (List.map (function
        Jsr i when i > 0 \rightarrow Jsr func offset.(i)
       | as s \rightarrow s) (List.concat func bodies))
    }
Execute.ml
open Ast
 open Bytecode
open Thread
exception IllegalPrint;;
exception IllegalMove;;
let trim s =
  let s' = Str.\nreplace first (Str.regexp "^[ \t\n]+") "" s in
   Str.replace first (Str.regexp "[ \t\n]+$") "" s';;
 let explode s =
    let rec f acc = function
    |-1 \rightarrow acc
     | k \rightarrow f (s,[k] :: acc) (k - 1)in f [] (String.length s - 1) ;;
 (*execute the program*)
 let execute prog prog =
          let stack = Array.make 8192 0
          and globals = Array.make prog.size_globals 0 in
          (*exec runs op at stack position
            fp is frame pointer
            sp is stack pointer
            pc is program counter *)
          let rec exec fp sp pc = match prog.text.(pc) with
                   (*lits will push values on stack*)
                   (*int: type 1 and value*)
                 Litin i \rightarrow stack.(sp) <- i; stack.(sp+1) <- 1; exec
fp (sp+2) (pc+1)(* string: type 2, x, y, # of char, chars -- total
size is automatically 30*)
          | Litst str ->
                  let trimmed = trim str in
                  let split trim = Str.split(Str.regexp "\"") trimmed
 in
                    let ascii_list = List.rev (List.map Char.code
(explode (List.nth(split_trim)(1)))) in
                     let length = List.length ascii_list in
                      let diff = 26 - length in let coord_list = Str.split(Str.regexp "[ \t]+")
(List.nth(split_trim)(0)) in
                        let rec fill string remaining = if (remaining
> 0) then (stack.(sp+diff-remaining) <- 0;
                                                  fill string
(remaining-1)) else exec fp (sp+30) (pc+1) in
```
 let rec push\_elements list index = if List.length list > 0 then (stack.(sp+diff+index) <- (List.hd list); push\_elements (List.tl list) (index+1)) else (stack.(sp+26) < length; stack.(sp+27) <- int\_of\_string (List.nth(coord\_list)(1)); stack.(sp+28) <- int\_of\_string (List.nth(coord\_list)(0)); stack.(sp+29)  $<-2;$ fill string diff) in the contract of the contract of the contract of the contract of the contract of the contract of the contract of the contract of the contract of the contract of the contract of the contract of the contract of the contrac push\_elements ascii\_list  $\Omega$  (\* shape: type , push x1, push y1, push x2, push y2\*) Litsh shp  $\rightarrow$  let s\_value = Str.split(Str.regexp("[ \t]+"))(shp) in stack.(sp+4)  $\le$ - int of string (List.nth(s value) $(0)$ ); stack.(sp+3) <- int of string (List.nth(s value) $(1)$ ); stack.(sp+2) <- int of string (List.nth(s value) $(2)$ ); stack.(sp+1) <- int of string (List.nth(s value) $(3)$ ); stack.(sp) <- int of string (List.nth(s value) $(4)$ ); exec fp (sp+5) (pc+1) (\*whatever is stored on top of stack\*) | Drp -> let  $obj$  id = stack. (sp-1) in  $\overline{\phantom{a}}$  match obj\_id with  $1^-$  -> exec fp (sp-2) (pc+1) | 2 -> exec fp (sp-30) (pc+1) | 3 -> exec fp (sp-5) (pc+1) |  $4 \rightarrow e$  xec fp (sp-5) (pc+1) |  $5 \rightarrow e$ xec fp (sp-5) (pc+1)  $6 \rightarrow$  exec fp (sp-5) (pc+1) -> raise(Failure("Unmatched type!!"))) (\*binary operation\*) | Bin op -> let op1 = stack.(sp-4) and op2 = stack.(sp-2) in stack.(sp-4)  $\leftarrow$  (let boolean i = if i then 1 else 0 in match op with Add  $\rightarrow$  op1 + op2 | Sub -> op1 - op2  $Mult$  -> op1 \* op2<br>Div -> op1 / op2  $\rightarrow$  op1 / op2 Equal  $\rightarrow$  boolean (op1 = op2)  $Neq \rightarrow boolean (op1 != op2)$ | Less -> boolean (op1 < op2)

```
Leq \rightarrow boolean (op1 \le op2)
                               | Greater -> boolean (op1 > op2)
                  \left| \right| Geq \rightarrow boolean (op1 >= op2)) ;
                   exec fp (sp-2) (pc+1)
            (*copy global variable onto stack
              this is passed the first index on the array of globals
that will hold the identifier*)
            | Lod index -> (* Fetch global variable *)
                     let obj_id = globals.(index) in
 \sim (b) and (b) and (b) and (b) and (b) and (b) and (b) and (b) and (b) and (b) and (b) and (b) and (b) and (b) and (b) and (b) and (b) and (b) and (b) and (b) and (b) and (b) and (b) and (b) and (b) and (b) and (b) and 
                               match obj_id with
 1 - \geq stack.(sp) <- globals.
(index-1);
                                                  stack.(sp+1) <- globals.
(index);
                                                   exec fp (sp+2) (pc+1)
 | 2 ->
                                                   for i=0 to 29 do
                                                            stack.(sp+i) <-
globals.(index-29+i)
 done; the contract of the contract of the contract of the contract of the contract of the contract of the contract of the contract of the contract of the contract of the contract of the contract of the contract of the cont
                                                   exec fp (sp+30) (pc+1)
 | 3 ->
                                                   stack.(sp) <- globals.
(index-4);stack.(sp+1) <- globals.
(index-3);
                                                  stack.(sp+2) <- globals.
(index-2);
                                                  stack.(sp+3) <- globals.
(index-1);stack.(sp+4) <- globals.
(index);
                              e \sec f p (s p+5) (p c+1)| 4 ->
                                                   stack.(sp) <- globals.
(index-4);stack.(sp+1) <- globals.
(index-3);
                                                  stack.(sp+2) <- globals.
(index-2);
                                                  stack.(sp+3) <- globals.
(index-1);stack.(sp+4) <- globals.
(index);
                                                   exec fp (sp+5) (pc+1)
 | 5 ->
                                                   stack.(sp) <- globals.
(index-4);stack.(sp+1) <- globals.
(index-3);
                                                  stack.(sp+2) <- globals.
(index-2);
                                                  stack.(sp+3) <- globals.
(index-1);
                                                  stack.(sp+4) <- globals.
(index);
                                                   exec fp (sp+5) (pc+1)
```
stack.(sp) <- globals.  $(index-4);$ stack. (sp+1) <- globals. (index-3); stack. (sp+2) <- globals. (index-2); stack.(sp+3) <- globals. (index-1); stack.(sp+4) <- globals. (index); exec fp (sp+5) (pc+1) | \_ -> raise(Failure("Unmatched type!!")) ) | Loda index -> (\* Fetch global array variable \*) if (stack.(sp-1) <> 1) then raise(Failure("Array type check failure!")) else let loffset = stack.(sp-2) in let obj\_id = globals.(index) in let  $lsize = (match obj_id with$  $1 - > 2$  | 2 -> raise(Failure("No support of string array!"))  $3 \rightarrow 5$  $4 - > 5$  $5 -> 5$  $6 \rightarrow 5$  | \_ -> (ignore(print endline(string of int(globals.(index)))); raise(Failure("TTType check error!")))) in a shekarar ta 1992 na shekarar ta 1992 na shekarar ta 1992 na shekarar ta 1992 na shekarar ta 1993 na sheka  $\sim$  (b) and (b) and (b) and (b) and (b) and (b) and (b) and (b) and (b) and (b) and (b) and (b) and (b) and (b) and (b) and (b) and (b) and (b) and (b) and (b) and (b) and (b) and (b) and (b) and (b) and (b) and (b) and match obj\_id with  $1 - \geq$  stack.(sp) <- globals. (index-1-lsize\*loffset); stack. (sp+1) <- globals. (index-lsize\*loffset); exec fp (sp+2) (pc+1)  $|$  2 -> for i=0 to 29 do stack.(sp+i) < globals.(index-29+i) done; the contract of the contract of the contract of the contract of the contract of the contract of the contract of the contract of the contract of the contract of the contract of the contract of the contract of the cont exec fp (sp+30) (pc+1)  $|$  3 -> stack.(sp) <- globals. (index-4-lsize\*loffset); stack.(sp+1) <- globals. (index-3-lsize\*loffset); stack.(sp+2) <- globals. (index-2-lsize\*loffset); stack. (sp+3) <- globals. (index-1-lsize\*loffset); stack.(sp+4) <- globals. (index-lsize\*loffset); exec fp (sp+5) (pc+1)  $|$  4 -> stack.(sp) <- globals.

 $|$  6 ->

(index-4-lsize\*loffset); stack.(sp+1) <- globals. (index-3-lsize\*loffset); stack.(sp+2) <- globals. (index-2-lsize\*loffset); stack.(sp+3) <- globals. (index-1-lsize\*loffset); stack.(sp+4) <- globals. (index-lsize\*loffset); exec fp (sp+5) (pc+1)  $|$  5 -> stack.(sp) <- globals. (index-4-lsize\*loffset); stack.(sp+1) <- globals. (index-3-lsize\*loffset); stack.(sp+2) <- globals. (index-2-lsize\*loffset); stack.(sp+3) <- globals. (index-1-lsize\*loffset); stack.(sp+4) <- globals. (index-lsize\*loffset); exec fp (sp+5) (pc+1)  $|$  6 -> stack.(sp) <- globals. (index-4-lsize\*loffset); stack.(sp+1) <- globals. (index-3-lsize\*loffset); stack.(sp+2) <- globals. (index-2-lsize\*loffset); stack.(sp+3) <- globals. (index-1-lsize\*loffset); stack.(sp+4) <- globals. (index-lsize\*loffset); exec fp (sp+5) (pc+1) | \_ -> raise(Failure("Unmatched type!!")) ) (\*store stack object in global variables given id\*) | Str index -> let  $obj$  id = stack. (sp-1) in  $\overline{\phantom{a}}$  match obj\_id with  $1 - \geq$  globals.(index-1) <- stack.  $(sp-2);$  globals.(index) <- stack.  $(sp-1);$  exec fp (sp) (pc+1)  $|$  2 -> for i=0 to 29 do globals.(index-29+i) <- stack.(sp-30+i) done; exec fp (sp) (pc+1)  $|$  3 -> globals.(index-4) <- stack.  $(sp-5)$ ; globals.(index-3) <- stack.  $(sp-4);$ 

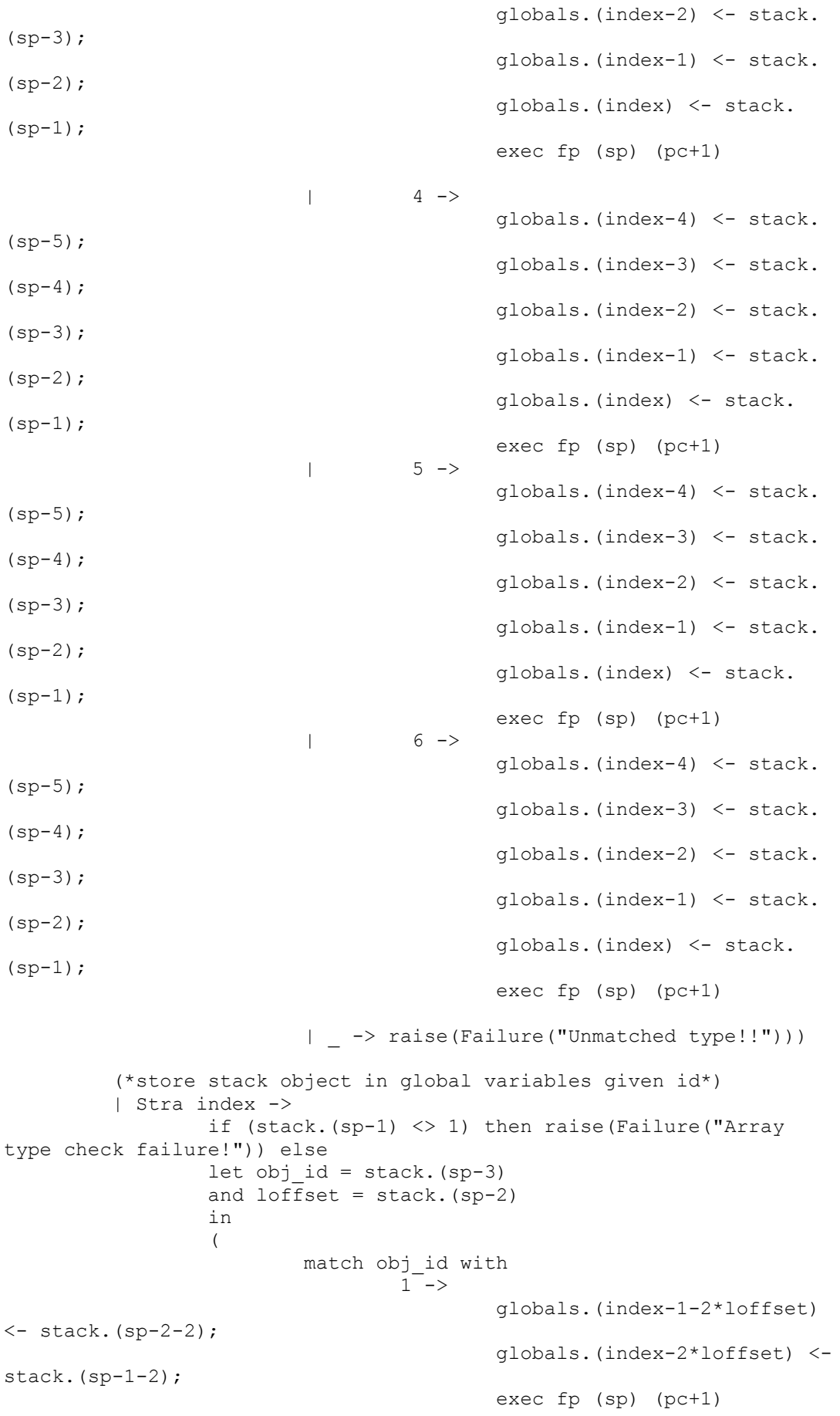

 $|$  2 -> for i=0 to 29 do globals.(index-29+i)  $\leftarrow$  stack. (sp-30+i) done; exec fp (sp) (pc+1)  $|$  3 -> globals.(index-4-5\*loffset)  $\leftarrow$  stack. (sp-5-2); globals.(index-3-5\*loffset)  $\leftarrow$  stack. (sp-4-2); globals.(index-2-5\*loffset) <- stack.(sp-3-2); globals.(index-1-5\*loffset) <- stack.(sp-2-2); globals.(index-5\*loffset) < stack.  $(sp-1-2)$ ; exec fp (sp) (pc+1)  $|$  4 -> globals.(index-4-5\*loffset) <- stack.(sp-5-2); globals.(index-3-5\*loffset)  $\leftarrow$  stack. (sp-4-2); globals.(index-2-5\*loffset) <- stack.(sp-3-2); globals.(index-1-5\*loffset) <- stack.(sp-2-2); globals.(index-5\*loffset) < stack.(sp-1-2);  $exec fp (sp) (pc+1)$ <br>5 ->  $|$  5 -> globals.(index-4-5\*loffset) <- stack.(sp-5-2); globals.(index-3-5\*loffset)  $\leftarrow$  stack. (sp-4-2); globals.(index-2-5\*loffset) <- stack.(sp-3-2); globals.(index-1-5\*loffset) <- stack.(sp-2-2); globals.(index-5\*loffset) < stack.(sp-1-2);  $exec fp (sp) (pc+1)$ <br>6 ->  $|$  6 -> globals.(index-4-5\*loffset) <- stack.(sp-5-2); globals.(index-3-5\*loffset)  $<-$  stack. (sp-4-2); globals.(index-2-5\*loffset) <- stack.(sp-3-2); globals.(index-1-5\*loffset) <- stack.(sp-2-2); globals.(index-5\*loffset) < stack.  $(sp-1-2)$ ; exec fp (sp) (pc+1) | \_ -> raise(Failure("Unmatched type!!"))) (\* same operations as in microc \*)

| Lfp i ->

let obj  $id = stack.(fp+i)$  in  $\overline{\phantom{a}}$  match obj\_id with  $1$  -> stack.(sp) <- stack.(fp+i-1); stack. (sp+1) <- stack.  $(fp+i);$  exec fp (sp+2) (pc+1)  $|$  2 -> for j=0 to 29 do stack.(sp+j) < stack.(fp+i-29+j) done; the contract of the contract of the contract of the contract of the contract of the contract of the contract of the contract of the contract of the contract of the contract of the contract of the contract of the cont exec fp (sp+30) (pc+1)  $|$  3 -> stack.(sp) <- stack.(fp+i-4); stack.(sp+1) <- stack.(fp+i-3); stack.(sp+2) <- stack.(fp+i-2); stack.(sp+3) <- stack.(fp+i-1); stack. (sp+4) <- stack.  $(fp+i);$  exec fp (sp+5) (pc+1)  $|$  4 -> stack.(sp) <- stack.(fp+i-4); stack.(sp+1) <- stack.(fp+i-3); stack.(sp+2) <- stack.(fp+i-2); stack.(sp+3) <- stack.(fp+i-1); stack. (sp+4) <- stack.  $(fp+i);$  $\begin{array}{ccc} & & \text{exec fp (sp+5) (pc+1)} \\ & & 5 \end{array}$  $|$  5 -> stack.(sp) <- stack.(fp+i-4); stack.(sp+1) <- stack.(fp+i-3); stack.(sp+2) <- stack.(fp+i-2); stack.(sp+3) <- stack.(fp+i-1); stack. (sp+4) <- stack.  $(fp+i);$ exec fp  $(sp+5)$   $(pc+1)$ <br>6 ->  $|$  6 -> stack.(sp) <- stack.(fp+i-4); stack.(sp+1) <- stack.(fp+i-3); stack.(sp+2) <- stack.(fp+i-2); stack.(sp+3) <- stack.(fp+i-1); stack. (sp+4) <- stack.  $(fp+i);$ 

 exec fp (sp+5) (pc+1) | \_ -> raise(Failure("Unmatched type!!"))) | Lfpa i -> (\* This is the base address of array. Now, on top of stack, it's the element offset\*) if (stack.(sp-1)  $\langle$  > 1) then raise(Failure("Array index type check failure!!")) else let obj  $id = stack.(fp+i)$ and loffset =  $stack. (sp-2)$  in  $\sim$  (b) and (b) and (b) and (b) and (b) and (b) and (b) and (b) and (b) and (b) and (b) and (b) and (b) and (b) and (b) and (b) and (b) and (b) and (b) and (b) and (b) and (b) and (b) and (b) and (b) and (b) and (b) and match obj\_id with  $1 - \geq$  stack.(sp) <- stack.(fp+i-1 loffset\*2); stack.(sp+1) <- stack.(fp+iloffset\*2); exec fp (sp+2) (pc+1)  $|$  2 -> for j=0 to 29 do stack.  $(sp+j) < -$ stack.(fp+i-29+j) done;  $e \nvert \nvert$  (sp+30) (pc+1)<br>3 ->  $|$  3 -> stack.(sp) <- stack.(fp+i-4 loffset\*5); stack.(sp+1) <- stack.(fp+i-3-loffset\*5); stack.(sp+2) <- stack.(fp+i-2-loffset\*5); stack.(sp+3) <- stack.(fp+i-1-loffset\*5); stack.(sp+4) <- stack.(fp+iloffset\*5);  $e \n\t\sec f p \n\t(\text{sp+5}) \n\t(\text{pc+1})$  $|$  4 -> stack.(sp) <- stack.(fp+i-4 loffset\*5); stack.(sp+1) <- stack.(fp+i-3-loffset\*5); stack.(sp+2) <- stack.(fp+i-2-loffset\*5); stack.(sp+3) <- stack.(fp+i-1-loffset\*5); stack.(sp+4) <- stack.(fp+iloffset\*5); exec fp (sp+5) (pc+1)  $|$  5 -> stack.(sp) <- stack.(fp+i-4 loffset\*5); stack.(sp+1) <- stack.(fp+i-3-loffset\*5); stack.(sp+2) <- stack.(fp+i-2-loffset\*5); stack.(sp+3) <- stack.(fp+i- $1-\text{left}$ set $*5$ ): stack.(sp+4) <- stack.(fp+iloffset\*5);  $exec fp (sp+5) (pc+1)$  $|$  6 -> stack.(sp) <- stack.(fp+i-4loffset\*5); stack.(sp+1) <- stack.(fp+i-3-loffset\*5); stack.(sp+2) <- stack.(fp+i-2-loffset\*5); stack.(sp+3) <- stack.(fp+i-1-loffset\*5); stack.(sp+4) <- stack.(fp+iloffset\*5); exec fp (sp+5) (pc+1) | \_ -> raise(Failure("Unmatched type!!"))) | Sfp i -> let obj  $id = stack.(sp-1)$  in  $\overline{\phantom{a}}$  match obj\_id with  $1$  -> stack. (fp+i) <- stack. (sp-1); stack.(fp+i-1) <- stack.(sp-2); exec fp (sp) (pc+1)  $|$  2 -> for j=0 to 29 do stack.(fp+i-j) < stack.(sp-j-1) done; the contract of the contract of the contract of the contract of the contract of the contract of the contract of the contract of the contract of the contract of the contract of the contract of the contract of the cont exec fp (sp) (pc+1)  $|$  3 -> stack.(fp+i) <- stack.(sp-1); stack.(fp+i-1) <- stack.(sp-2); stack.(fp+i-2) <- stack.(sp-3); stack.(fp+i-3) <- stack.(sp-4); stack.(fp+i-4) <- stack.(sp-5); exec fp (sp)  $(pc+1)$ <br>4 ->  $|$  4 -> stack.(fp+i) <- stack.(sp-1); stack.(fp+i-1) <- stack.(sp-2); stack.(fp+i-2) <- stack.(sp-3); stack.(fp+i-3) <- stack.(sp-4); stack.(fp+i-4) <- stack.(sp-5);  $\begin{array}{ccc} & & \text{exec fp (sp) (pc+1)} \\ \text{I} & & \text{5} \end{array}$  $|$  5 -> stack.(fp+i) <- stack.(sp-1); stack.(fp+i-1) <- stack.(sp-2); stack.(fp+i-2) <- stack.(sp-3); stack.(fp+i-3) <- stack.(sp-4); stack.(fp+i-4) <- stack.(sp-5);

 $\begin{align*}\n & \text{exec fp (sp) (pc+1)} \\
 & \text{6} \rightarrow \n \end{align*}$  $|$  6 -> stack.(fp+i) <- stack.(sp-1); stack.(fp+i-1) <- stack.(sp-2); stack.(fp+i-2) <- stack.(sp-3); stack.(fp+i-3) <- stack.(sp-4); stack.(fp+i-4) <- stack.(sp-5); exec fp (sp) (pc+1) | \_ -> raise(Failure("Unmatched type!!"))) | Sfpa i -> if (stack.(sp-1) <> 1) then raise(Failure("Array index type error in Sfpa!!")) else let obj  $id = stack.$  (sp-3) and loffset =  $stack. (sp-2)$  in  $\overline{\phantom{a}}$  match obj\_id with  $1$  -> stack. (fp+i-2\*loffset) <stack. $(sp-1-2)$ ; stack.(fp+i-1-2\*loffset) < stack.  $(sp-2-2)$ ; exec fp (sp) (pc+1)  $|$  2 -> for j=0 to 29 do stack.(fp+i-j) < stack.(sp-j-1) done; exec fp (sp) (pc+1)  $|$  3 -> stack.(fp+i-5\*loffset) < stack. $(sp-1-2)$ ; stack.(fp+i-1-5\*loffset) < stack. $(sp-2-2)$ ; stack.(fp+i-2-5\*loffset) < stack.(sp-3-2); stack.(fp+i-3-5\*loffset) < stack.  $(sp-4-2)$ ; stack.(fp+i-4-5\*loffset) < stack. $(sp-5-2)$ ;  $\begin{array}{ccc} & & \text{exec fp (sp) (pc+1)} \\ & & 4 \end{array}$  $|$  4 -> stack.(fp+i-5\*loffset) < stack.  $(sp-1-2)$ ; stack.(fp+i-1-5\*loffset) < stack. $(sp-2-2)$ ; stack.(fp+i-2-5\*loffset) < stack.(sp-3-2); stack.(fp+i-3-5\*loffset) < stack.  $(sp-4-2)$ ; stack.(fp+i-4-5\*loffset) < stack. $(sp-5-2)$ ; exec fp (sp) (pc+1)  $|$  5 -> stack.(fp+i-5\*loffset) < stack.  $(sp-1-2)$ ; stack.(fp+i-1-5\*loffset) <-

stack.(sp-2-2); stack.(fp+i-2-5\*loffset) < stack.(sp-3-2); stack.(fp+i-3-5\*loffset) < stack.  $(sp-4-2)$ ; stack.(fp+i-4-5\*loffset) < stack.(sp-5-2);  $exec fp (sp) (pc+1)$  $|$  6 -> stack.(fp+i-5\*loffset) < stack.  $(sp-1-2)$ ; stack.(fp+i-1-5\*loffset) < stack.(sp-2-2); stack.(fp+i-2-5\*loffset) < stack.(sp-3-2); stack.(fp+i-3-5\*loffset) < stack.  $(sp-4-2)$ ; stack.(fp+i-4-5\*loffset) < stack.(sp-5-2); exec fp (sp) (pc+1) | \_ -> raise(Failure("Unmatched type!!"))) (\*draw shape currently on top of stack\*)  $|$  Jsr(-1) -> let obj  $id = stack.(sp-1)$  in  $\overline{\phantom{a}}$  match obj\_id with 1 -> raise (IllegalPrint);  $|$  2 -> let size =  $stack. (sp-4)$  in let rec make\_string current string counter = if counter < size then we have a state of the state of the state of the state of the state of the state of the state of the state of the state of the state of the state of the state of the state of the state of the state of the state of the (make\_string (current\_string ^ Char.escaped(Char.chr stack.(sp-5 counter)))(counter+1)) else (current\_string) in let the state of the state of the state of the state of the state of the state of the state of the state of the this will work = (make string("")(0)) in Graphics.moveto(stack. (sp-2))(stack.(sp-3)); Graphics.draw\_string (this will work); executive and the contract of the contract of the contract of the contract of the contract of the contract of the contract of the contract of the contract of the contract of the contract of the contract of the contract of fp sp (pc+1)  $|$  3 -> Graphics.draw\_rect(stack. (sp-2)) (stack.(sp-3)) (stack.(sp-4)) (stack.(sp-5)); exec fp sp  $(pc+1)$ <br>4 ->  $|$  4 -> Graphics.draw\_ellipse(stack. (sp-2)) (stack.(sp-3)) (stack.(sp-4)) (stack.(sp-5));  $exec fp sp (pc+1)$  $|$  5 -> Graphics.moveto(stack.(sp-2)) (stack.(sp-3)); Graphics.lineto(stack.(sp-4)) (stack.(sp-5)); exec fp sp (pc+1) | 6 -> raise (IllegalPrint)

 | \_ -> raise (IllegalPrint)) (\*suspend program\*)  $|$  Jsr(-2) -> let duration = stack.(sp-2) in Thread.join(Thread.create(Thread.delay) (float of int duration  $/$ . 1000.0)); Graphics.clear graph (); exec fp (sp) (pc+1) (\*print int to command line for debug purposes\*) | Jsr(-4) -> print endline(string of int stack.(sp-2)); exec fp sp (pc+1) (\*dump complete stack to command line\*) | Jsr(-5) -> Array.iter print\_endline (Array.map string of int stack); | Jsr i -> stack.(sp) <- pc+1; exec fp (sp+1) i (\* stores current pc and execute on i. \*) | Ent i -> stack.(sp) <- fp; exec sp (sp+i+1) (pc+1) | Rts i -> let new  $fp = stack.(fp)$  and new  $pc = stack.(fp-1)$ and base =  $fp-i-1$  in  $\overline{\phantom{a}}$ let obj  $id = stack.(sp-1)$  in match obj\_id with 1 -> (stack.(base+1) <- stack.(sp-1); (\* Construct an int on top of stack\*) stack.(base) <- stack.(sp-2); exec new fp (base+2) new pc ) and the contract of  $\mathcal{L}$  $|$  2 -> let sp\_temp = Array.make 30 0 in for j=0 to 29 do sp temp.(j)  $<-$ stack.(sp+j-30) done; for j=0 to 29 do stack.(base+j) < sp\_temp.(j) done; the contract of the contract of the contract of the contract of the contract of the contract of the contract of the contract of the contract of the contract of the contract of the contract of the contract of the cont exec new\_fp (base+30) new\_pc |  $3 \rightarrow$  let sp1 = stack.(sp-1) and  $sp2 = stack.(sp-2)$ and  $sp3 = stack.(sp-3)$ and  $sp4 = stack.(sp-4)$ and  $sp5 = stack.(sp-5)$  in (stack.(base+4) <- sp1;  $(*$ Construct an int on top of stack\*) stack.(base+3) <- sp2; stack.(base+2) <- sp3; stack.(base+1)  $\leftarrow$  sp4; stack.(base) <- sp5; exec new fp (base+5) new pc ) and the contract of  $\mathcal{L}$ |  $4 \rightarrow$  let sp1 = stack.(sp-1) and  $sp2 = stack.(sp-2)$ and  $sp3 = stack.(sp-3)$ 

```
and sp4 = stack.(sp-4)and sp5 = stack.(sp-5) in
                                        (stack.(base+4) <- sp1; (*Construct an int on top of stack*)
                                        stack.(base+3) \leq- sp2;
                                        stack.(base+2) \leq- sp3;
                                        stack.(base+1) <- sp4;
                                        stack.(base) <- sp5;
                                        exec new fp (base+5) new pc
 ) and the contract of \mathcal{L}| 5 \rightarrow let sp1 = stack.(sp-1)
                                        and sp2 = stack.(sp-2)and sp3 = stack.(sp-3)and sp4 = stack.(sp-4)and sp5 = stack.(sp-5) in
                                        (stack.(base+4) <- sp1; (*Construct an int on top of stack*)
                                        stack.(base+3) <- sp2;
                                        stack.(base+2) \leq- sp3;
                                        stack.(base+1) <- sp4;
                                        stack.(base) <- sp5;
                                        exec new fp (base+5) new pc
 ) and the contract of \mathcal{L}| _ -> raise(Failure("Unmatched type!!"));
 ) ;
         | Beq i -> exec fp (sp-1) (pc + if stack.(sp-2) = 0 then i
else 1)
         | Bne i -> exec fp (sp-1)(pc + if stack.(sp-2)!= 0 then i
else 1)
         | Bra i -> exec fp sp (pc+i)
        | Hlt \rightarrow ()
         (*funcitonality that differs from micro c*)
          (*create empty graph*)
          | Sgraph -> Graphics.open_graph ""; exec fp (sp) (pc+1)
          (*clear graph*)
         | Egraph -> Graphics.clear graph (); exec fp (sp) (pc+1)
          (*move object on top of stack by ints in stack above*)
          | Movby ->
                 let deltax = stack.(sp-2) in
                  let deltay = stack.(sp-4) in
                  let obj id = stack. (sp-5) in
 \mathcal{L}(\mathcal{L}) match obj_id with
                                 1 -> raise (IllegalMove)
 | 2 ->
                                        stack.(sp-6) <- (stack.(sp-
6) + deltax);
                                        stack.(sp-7) <- (stack.(sp-
7) + deltay);
                                        exec fp sp (pc+1)
 | 3 ->
                                        stack.(sp-6) <- (stack.(sp-
6) + deltax);
                                        stack.(sp-7) <- (stack.(sp-
7) + deltay);
                                exec fp sp (pc+1)<br>4 ->
 | 4 ->
                                        stack.(sp-6) <- (stack.(sp-
6) + deltax);
                                        stack.(sp-7) <- (stack.(sp-
```
 $7) + deltay;$  exec fp sp (pc+1)  $|$  5 -> stack.(sp-6) <- (stack.(sp-6) + deltax); stack.(sp-7) <- (stack.(sp- $7) +$  deltay); stack.(sp-8) <- (stack.(sp- $8) +$  deltax); stack.(sp-9) <- (stack.(sp-9) + deltay); exec fp sp (pc+1)  $|$  6 -> stack.(sp-6) <- (stack.(sp-6) + deltax); stack.(sp-7) <- (stack.(sp- $7) +$  deltay); exec fp sp (pc+1) | \_ -> raise(Failure("Unmatched type!!"))) (\*move object on top of stack by ints in stack above\*) | Movto -> let news =  $stack. (sp-2)$  in let newy = stack.(sp-4) in let obj  $id = stack.(sp-5)$  in  $\mathcal{L}(\mathcal{L})$  match obj\_id with 1 -> raise (IllegalMove)  $|$  2 -> stack. (sp-6) <- newx; stack.(sp-7) <- newy; exec fp sp (pc+1)  $|$  3 -> stack. (sp-6) <- newx; stack. (sp-7) <- newy; exec fp sp (pc+1)  $|$  4 -> stack.(sp-6) <- newx; stack.  $(sp-7)$  <- newy;  $exec fp sp (pc+1)$ <br>5 ->  $|$  5 -> let deltax = ( newx - stack. (sp-6)) in let deltay = ( newy stack.(sp-7)) in stack.(sp-6)  $<-$ newx; stack. $(sp-7)$  <newy; stack.(sp-8) <- (stack.(sp-8) + deltax); stack.(sp-9) <-  $(\text{stack.}(\text{sp-9}) + \text{delay});$  $|\qquad \qquad$  6 -> exec fp sp (pc+1)  $|$  6 -> stack. (sp-6) <- newx; stack. (sp-7) <- newy; exec fp sp (pc+1) | \_ -> raise(Failure("Unmatched type!!"))) (\*get coordinate of object on stack -- the type of

```
coordinate is specified by the int on top of the object on teh
stack*) 
           | GetC ->
                  let coord type = stack. (sp-2) in
                            let coord = stack.(sp-3-coord_type) in
                                     stack.(sp) <- coord;
                                    stack.(sp+1) <-1; exec fp (sp+2) (pc+1)
      | MakeS -> (* Takes the top five integers of stack and put back
a shape. *)
                  let v1 = stack. (sp-1)
                  and v2 = stack. (sp-3)
                  and v3 = stack. (sp-5)
                  and v4 = stack. (sp-7)
                  and v5 = stack. (sp-9)
 in a shekarar ta 1992 na shekarar ta 1992 na shekarar ta 1992 na shekarar ta 1992 na shekarar ta 1993 na sheka
                  if ((\nu1 \leq 1) || (\nu2 \leq 1) || (\nu3 \leq 1) || \nu4 \leq 1)| | (v5 \lt 1) ) then
                            raise(Failure("MakeS type check error!"))
else
 \overline{\phantom{a}} stack.(sp-1) <- stack.(sp-2);
                           stack.(sp-2) \le - stack.(sp-4);
                           stack.(sp-3) \leftarrow stack.(sp-6);
                            stack.(sp-4) <- stack.(sp-8);
                           stack.(sp-5) \le - stack.(sp-10);
                            exec fp sp (pc+1)
  )
           | _ -> raise(Failure("Illegal Bytecode Operation!!"))
 (*execute first line*) 
 in exec 0 0 0
 Parser.mly
 %{ open Ast %}
 %token SEMI LPAREN RPAREN LBRACE RBRACE RBRACKET LBRACKET COMMA
 %token RTOKEN LTOKEN ETOKEN
 %token STRUCT INT CHARS
 %token OBJLINE OBJTRIANGLE OBJELLIPSE OBJRECTANGLE OBJSHAPE
 %token V1 V2 V3 V4
 %token PLUS MINUS TIMES DIVIDE ASSIGN
 %token EQ NEQ LT LEQ GT GEQ
 %token AND OR NOT LBRACKET RBRACKET
 %token MEMBERINDEX SHIFT MOVETO SERIALIZED PARALLELIZED
 %token RETURN IF ELSE FOR WHILE
%token MEMBERIN
 %token <string>STRING
 %token <string>RECTANGLE
%token <string>ELLIPSE
%token <string>LINE
 %token <string>SHAPE
 %token <int> LITERAL
 %token <string> ID
 %token EOF
 %nonassoc NOELSE
 %nonassoc ELSE
 %right ASSIGN
 %left EQ NEQ
```
%left LT GT LEQ GEQ

```
%left PLUS MINUS
%left TIMES DIVIDE
%start program
%type <Ast.program> program
يو يو
program:
    /* nothing */ { [], [] }
   | program vdecl { ($2 :: fst $1), snd $1 }
  | program fdecl { fst $1, ($2 :: snd $1) }
fdecl:
    ID LPAREN formals_opt RPAREN LBRACE vdecl_opt stmt_list RBRACE
     { { fname = $1;formals = $3;locals = List.rev $6;body = List.rev $7 }formals_opt:
    /* \n nothing */ \{ [] \} | formal_list { List.rev $1 }
 formal_list:
   formal decl { [ $1] }| formal list COMMA formal decl { $3 :: $1 }
formal_decl:
   CHARS ID \{ \text{vtype} = \text{"string"} \text{; name} = $2 \text{;}vsize = 1}}
  | INT ID \{ \text{type} = \text{"int"} \text{; name} = $2; \text{vsize}= 1} }
   | OBJRECTANGLE ID { { vtype = "rect"; name
= $2; vsize = 1 }
   | OBJELLIPSE ID { { vtype =
"ellipse"; name = $2; vsize = 1} }
   | OBJLINE ID { { vtype =
"line"; name = $2; vsize = 1} }
   | OBJSHAPE ID { { vtype = "shape";
name = $2; vsize = 1}vdecl_opt:
    /* nothing */ { [] }
   | vdecl_list { List.rev $1 }
vdecl_list:
   | vdecl { [$1] }
   | vdecl_list vdecl { $2 :: $1 }
vdecl:
    CHARS ID SEMI \{ \text{vtype} = \text{"string"}; \text{ name} = $2; \}vsize = 1}}
  | INT ID SEMI { {vtype = "int"; name = $2; vsize = 1}}
  | OBJRECTANGLE ID SEMI { \{vtype = "rect"; name = $2; visible = 1\} | OBJELLIPSE ID SEMI { {vtype = "ellipse"; name = $2; vsize = 1}
}
  | OBJLINE ID SEMI \{ \text{vtype} = \text{"line"; name} = $2; \text{vsize} = 1 \} | OBJSHAPE ID SEMI { {vtype = "shape"; name = $2; vsize = 1} }
   | INT ID LBRACKET LITERAL RBRACKET SEMI { { vtype = "arrayi"; name
= $2; vsize = $4} }
   | OBJRECTANGLE ID LBRACKET LITERAL RBRACKET SEMI { { vtype =
```

```
"arrayr"; name = $2; vsize = $4] }
   | OBJELLIPSE ID LBRACKET LITERAL RBRACKET SEMI { { vtype =
"arraye"; name = $2; vsize = $4} }
   | OBJLINE ID LBRACKET LITERAL RBRACKET SEMI { { vtype = "arrayl";
name = $2; vsize = $4} | OBJSHAPE ID LBRACKET LITERAL RBRACKET SEMI { { vtype = "arrays";
name = $2; vsize = $4}stmt_list:
    /* nothing */ { [] }
    | stmt_list stmt { $2 :: $1 }
stmt:
     expr SEMI { Expr($1) }
    | RETURN expr SEMI { Return($2) }
   | LBRACE stmt_list RBRACE { Block(List.rev $2) }
   | IF LPAREN expr RPAREN stmt %prec NOELSE { If($3, $5, Block([]))
}
   | IF LPAREN expr RPAREN stmt ELSE stmt { If($3, $5, $7) }
    | FOR LPAREN expr_opt SEMI expr_opt SEMI expr_opt RPAREN stmt
      { For($3, $5, $7, $9) }
    | WHILE LPAREN expr RPAREN stmt { While($3, $5) }
expr_opt:
     /* nothing */ { Noexpr }
    | expr { $1 }
expr:<br>LITERAL
                   \{ Literal (\$1) }
   | STRING { String($1) }
  | RECTANGLE \{ Rectangle($1) }
  | LINE \{ Line ($1) }
   | ELLIPSE { Ellipse($1) }
   | SHAPE { Shape($1) }
   | ID { Id($1) }
   | expr PLUS expr { Binop($1, Add, $3) }
   | expr MINUS expr { Binop($1, Sub, $3) }
   | expr TIMES expr { Binop($1, Mult, $3) }
   | expr DIVIDE expr { Binop($1, Div, $3) }
   | expr EQ expr { Binop($1, Equal, $3) }
   | expr NEQ expr { Binop($1, Neq, $3) }
   | expr LT expr { Binop($1, Less, $3) }
   | expr LEQ expr { Binop($1, Leq, $3) }
   | expr GT expr { Binop($1, Greater, $3) }
   | expr GEQ expr { Binop($1, Geq, $3) }
   | ID ASSIGN expr { Assign($1, $3) }
  | ID LPAREN actuals opt RPAREN { Call($1, $3) }
   | LPAREN expr RPAREN { $2 }
  | ID SHIFT LBRACE expr expr RBRACE \{Moveby(\$1,$4, $5)}
  | ID MOVETO LBRACE expr expr RBRACE \{Moveto(\$1,$4, $5)}
   | ID MEMBERIN V1 { GetV1($1) }
   | ID MEMBERIN V2 { GetV2($1) }
   | ID MEMBERIN V3 { GetV3($1) }
   | ID MEMBERIN V4 { GetV4($1) }
   | ID LBRACKET expr RBRACKET { Aid($1, $3) }
   | ID LBRACKET expr RBRACKET ASSIGN expr { AAssign($1, $3, $6) }
   | RTOKEN LBRACE expr expr expr expr RBRACE { REvaluation($3, $4,
$5, $6) }
   | ETOKEN LBRACE expr expr expr expr RBRACE { EEvaluation($3, $4,
$5, $6) }
```

```
 | LTOKEN LBRACE expr expr expr expr RBRACE { LEvaluation($3, $4,
$5, $6) }
 actuals_opt:
     /* \overline{\text{nothing}} */ \{ [] \} | actuals_list { List.rev $1 }
 actuals_list:
     expr { [$1] }
   | actuals list COMMA expr { $3 :: $1 }
 Scanner.mll
 { open Parser }
let letter = \lceil 'a' - 'z' \rceil 'A'-'Z']
 let digit = ['0' - '9']let character = [1] \sqrt{1} \sqrt{1} \sqrt{1} \sqrt{1} \sqrt{1} \sqrt{1} \sqrt{1} \sqrt{1} \sqrt{1} \sqrt{1} \sqrt{1} \sqrt{1} \sqrt{1} \sqrt{1} \sqrt{1} \sqrt{1} \sqrt{1} \sqrt{1} \sqrt{1} \sqrt{1} \sqrt{1} \sqrt{1} \sqrt{1} \sqrt{1} \sqrt{1}'-' '_' '=' '+' '[' '{' ']' '}' '|' ';' ':' ''' ',' '<' '.' '>' '/'
'?']
 let whitespace = ['\t' ' ' ''\r' 'n']let id = letter (letter | digit | ' ' )*
   (* Attention '\' are not included here. *)
 rule token = parse
    whitespace { token lexbuf }
 | "(:" { comment lexbuf }
 | "v1" { V1 }
 | "v2" { V2 }
 | "v3" { V3 }
 | "v4" { V4 }
 | "int" { INT }
 | "string" { CHARS }
 | "line" { OBJLINE }
  | "triangle" { OBJTRIANGLE }
  | "ellipse" { OBJELLIPSE }
  | "rectangle" { OBJRECTANGLE }
 | "shape" { OBJSHAPE }
 | "else" { ELSE }
 | "while" { WHILE }
 | "for" { FOR }
 | "if" { IF }
 | "return" { RETURN }
 | id as lit { ID(lit)}
 | "S:{"whitespace*(digit)+whitespace+(digit+)whitespace+'"'(letter |
digit | character )*'"'whitespace*'}' as lit { STRING(lit) }
 | "R:{"whitespace*(digit)+whitespace+(digit)+whitespace+
(digit)+whitespace+(digit)+whitespace*'}' as lit { RECTANGLE(lit) }
 | "E:{"whitespace*(digit)+whitespace+(digit)+whitespace+
(digit)+whitespace+(digit)+whitespace*'}' as lit { ELLIPSE(lit) }
 | "L:{"whitespace*(digit)+whitespace+(digit)+whitespace+
(digit)+whitespace+(digit)+whitespace*'}' as lit { LINE(lit) }
 | '-'?(digit)+ as lit { LITERAL(int_of_string lit) }
 | "R:" { RTOKEN }
 | "E:" { ETOKEN }
   | "L:" { LTOKEN }
   " == " { EQ }
   " ! =" { \nFQ }"<=" { LEQ }
   ">=" { GEQ }
 | '>' { GT }
 | '<' { LT }
 | '!' { NOT }
 | '(' { LPAREN }
```

```
| ')' { RPAREN }
  | '{' { LBRACE }
 | '}' { RBRACE }
 | '[' { LBRACKET }
 | ']' { RBRACKET }
 | '.' { MEMBERIN }
 | "=>" { SHIFT }
 | "->" { MOVETO }
 | ';' { SEMI }
 | \cdot | = \cdot { ASSIGN }
  | ',' { COMMA }
 | '+' { PLUS }
 | '-' { MINUS }
 | '*' { TIMES }
 | '/' { DIVIDE }
 | eof { EOF }
 and comment =
         parse ":)" { token lexbuf }
          | _ {comment lexbuf}
 tbc.ml
 type action = Bytecode | Compile
 let =let action = if Array.length Sys.argv > 1 then
                 List.assoc Sys.argv.(1) [ ("-b", Bytecode); ("-c",
Compile)]
          else Compile in
          let lexbuf = Lexing.from_channel stdin in
          let program = Parser.program Scanner.token lexbuf in
          match action with
            | Bytecode -> let listing =
                  Bytecode.string_of_prog (Compile.translate program)
                  in print_endline listing
          | Compile -> ignore(Execute.execute_prog (Compile.translate
program))
 Makefile:
 OBJS = ast.cmo parser.cmo scanner.cmo compile.cmo bytecode.cmo
execute.cmo tbc.cmo
 LIBS=$(WITHGRAPHICS) $(WITHUNIX) $(WITHTHREADS) $(WITHSTR)
 CONF=-I +threads
 # Should be set to -custom if you use any of the libraries above
 # or if any C code have to be linked with your program
 # (irrelevant for ocamlopt)
 # CUSTOM=-custom
 # Default setting of the WITH* variables. Should be changed if your
 # local libraries are not found by the compiler.
 WITHGRAPHICS =graphics.cma -cclib -lgraphics -cclib -L/usr/X11R6/lib
-cclib -lX11
 WITHUNIX =unix.cma -cclib -lunix
 WITHSTR =str.cma -cclib -lstr
 WITHNUMS =nums.cma -cclib -lnums
 WITHTHREADS =threads.cma -cclib -lthreads
```

```
WITHDBM =dbm.cma -cclib -lmldbm -cclib -lndbm
tbc : $(OBJS)
         ocamlc $(CONF) -o tbc $(LIBS) $(OBJS)
scanner.ml : scanner.mll
         ocamllex scanner.mll
parser.ml parser.mli : parser.mly
         ocamlyacc parser.mly
%.cmo : %.ml
         ocamlc $(CONF) -c $<
%.cmi : %.mli
         ocamlc -c $<
.PHONY : clean
clean :
         rm -f tbc parser.ml parser.mli scanner.ml testall.log \
         *.cmo *.cmi *.out *.diff
# Generated by ocamldep *.ml *.mli
ast.cmo:
ast.cmx:
bytecode.cmo: ast.cmo
bytecode.cmx: ast.cmx
compile.cmo: bytecode.cmo ast.cmo
compile.cmx: bytecode.cmx ast.cmx
execute.cmo: bytecode.cmo ast.cmo
execute.cmx: bytecode.cmx ast.cmx
tbc.cmo: scanner.cmo parser.cmi execute.cmo \
    bytecode.cmo ast.cmo
tbc.cmx: scanner.cmx parser.cmx execute.cmx \
    bytecode.cmx ast.cmx
parser.cmo: ast.cmo parser.cmi
parser.cmx: ast.cmx parser.cmi
scanner.cmo: parser.cmi
scanner.cmx: parser.cmx
parser.cmi: ast.cmo
```